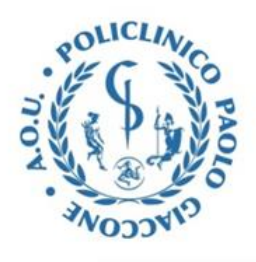

Sede legale Via del Vespro n°129 - 90127 Palermo *CF e P.IVA 05841790826* **AREA PROVVEDITORATO** Via Enrico Toti n° 76 - 90 128 Palermo - Tel. 091.6555503 - Fax 091.6555502 *Mail: area.provveditorato@policlinico.pa.it –*

**Procedura aperta ai sensi degli artt. 25 e 71 del d.lgs. n. 36/2023, svolta attraverso piattaforma telematica per l'affidamento del servizio di raccolta, trasporto e smaltimento dei rifiuti sanitari pericolosi prodotti dalle UU.OO. dell'A.O.U.P. "Paolo Giaccone" di Palermo per un periodo di mesi 24 con opzione di rinnovo annuale e utilizzo quinto d'obbligo.**

**DISCIPLINARE DI GARA**

#### PREMESSE

- 1. PIATTAFORMA TELEMATICA
	- 1.1. La Piattaforma telematica di negoziazione
	- 1.2. Dotazioni tecniche
	- 1.3. Identificazione
- 2. DOCUMENTAZIONE DI GARA, CHIARIMENTI E COMUNICAZIONI
	- 2.1. DOCUMENTI DI GARA
	- 2.2. CHIARIMENTI
	- 2.3. COMUNICAZIONI
- 3. OGGETTO DELL' APPALTO SUDDIVISIONE IN LOTTI IMPORTO
- 4. DURATA DELL' APPALTO REVISIONE DEI PREZZI MODIFICA CONTRATTO IN FASE DI ESECUZIONE
	- 4.1 Durata
	- 4.2 revisione prezzi
	- 4.3 Modifica del contratto in fase di esecuzione
- 5. SOGGETTI AMMESSI IN FORMA SINGOLA E ASSOCIATA E CONDIZIONI DI PARTECIPAZIONE
- 6. REQUISITI GENERALI

Self-cleaning

Altre cause di esclusione

- 7. REQUISITI SPECIALI E MEZZI DI PROVA
	- 7.1 A) REQUISITI DI IDONEITÀ PROFESSIONALE
	- 7.1 B) REQUISITI DI CAPACITA' TECNICO PROFESSIONALE
	- 7.1 C) REQUISITI DI CAPACITA' ECONOMICO FINANZIARIA
	- 7.2 Indicazioni per i Raggruppamenti Temporanei, Consorzi Ordinari, Aggregazioni di Imprese di Rete, Geie
	- 7.3 Indicazioni per i Consorzi di Cooperative, Consorzi di Imprese Artigiane e i Consorzi Stabili
- 8. AVVALIMENTO
- 9. SOPRALLUOGO
- 10. SUBAPPALTO
- 11. GARANZIA PROVVISORIA
- 12. PAGAMENTO DEL CONTRIBUTO A FAVORE DELL'ANAC
- 13. MODALITÀ DI PRESENTAZIONE DELL'OFFERTA
- 14. SOCCORSO ISTRUTTORIO
- 15. DOMANDA DI PARTECIPAZIONE E DOCUMENTAZIONE AMMINISTRATIVA

15.1 ISTANZA DI PARTECIPAZIONE

 15.2 DICHIARAZIONI DA RENDERE A CURA DEGLI OPERATORI ECONOMICI AMMESSI AL CON-CORDATO PREVENTIVO CON CONTINUITÀ AZIENDALE DI CUI ALL'ARTICOLO 372 DEL DECRETO LEGISLATIVO 12 GENNAIO 2019, n. 14

#### 15.3 DOCUMENTAZIONE IN CASO DI AVVALIMENTO

## 15.4 DOCUMENTAZIONE ULTERIORE PER I SOGGETTI ASSOCIATI

- 16. OFFERTA TECNICA
- 17. OFFERTA ECONOMICA
- 18. CRITERIO DI AGGIUDICAZIONE
- 19. SVOLGIMENTO OPERAZIONI DI GARA
- 20. VALUTAZIONE OFFERTE TECNICA
- 21. VALUTAZIONE OFFERTE ECONOMICHE
- 22. VERIFICA DI ANOMALIA DELLE OFFERTE
- 23. IPOTESI DI ESCLUSIONE
- 24. VERIFICA DELLA DOCUMENTAZIONE AMMINISTRATIVA
- 25. CLAUSOLA SOCIALE AGGIUDICAZIONE DELL'APPALTO E STIPULA DEL CONTRATTO
- 26. OBBLIGHI RELATIVI ALLA TRACCIABILITÀ DEI FLUSSI FINANZIARI
- 27. CODICE DI COMPORTAMENTO
- 28. ACCESSO AGLI ATTI
- 29. DEFINIZIONE DELLE CONTROVERSIE
- 30. TRATTAMENTO DEI DATI PERSONALI

#### **PREMESSE**

Con Deliberazione n.622 del 31.05.2024 questa Amministrazione ha indetto tra l'altro la procedura aperta per l'affidamento della procedura aperta ai sensi degli artt. 25 e 71 del d.lgs. n. 36/2023, svolta attraverso piattaforma telematica per l'affidamento del servizio di raccolta, trasporto e smaltimento dei rifiuti sanitari pericolosi prodotti dalle UU.OO. dell'A.O.U.P. "Paolo Giaccone" di Palermo per un periodo di mesi 24 con opzione di rinnovo annuale e utilizzo quinto d'obbligo.

La presente procedura aperta è interamente svolta tramite la piattaforma telematica accessibile all'indirizzo [https://app.albofornitori.it/alboeproc/albo\\_aoupaologiaccone](https://app.albofornitori.it/alboeproc/albo_aoupaologiaccone) e conforme alle prescrizioni dell'articolo 44 del Codice e del decreto della Presidenza del Consiglio dei Ministri n. 148/2021. Tramite il sito si accede alla procedura nonché alla documentazione di gara.

Si precisa che è intendimento di questa Azienda fissare, ai sensi dell'art. 71 comma 3 del D.lgs. n.36/2023, un termine di scadenza della presentazione delle offerte di 20 giorni a decorrere dalla data di invio del bando di gara, considerato il regime di *prorogatio* dell'attuale servizio.

L'affidamento avviene mediante procedura aperta con applicazione del criterio del minor prezzo ai sensi dell'articolo 108, co. 3 del D.lgs. 36/2023.

La durata del procedimento è prevista pari a 4 mesi dalla pubblicazione del bando.

La documentazione di gara è disponibile sulla piattaforma digitale in utilizzo da questa Azienda il cui collegamento è presente anche sul sito internet aziendale: *" [http://www.policlinico.pa.it](http://www.policlinico.pa.it/) - Gare e Concorsi - Gare del Provveditorato - Procedure".*

Il luogo di svolgimento del servizio sono le sedi dell'Azienda Ospedaliera Universitaria Policlinico "Paolo Giaccone", tutte site in Palermo (PA) con codice NUTS ITG12

Ai sensi dell'art. 15 comma 1 del Codice il Responsabile unico del progetto è il dirigente sanitario, dott.ssa Simona Trapani, in servizio presso Direzione Sanitaria di Presidio (mail: [simona.trapani@policlinico.pa.it](mailto:simona.trapani@policlinico.pa.it) - tel: 091.6555213).

Ai sensi dell'art. 15 comma 4 del Codice il Responsabile di fase del progetto è il dirigente amministrativo, dott.ssa Giovanna Milisenda, in servizio presso la U.O.C. Area Provveditorato (mail: [giovanna.milisenda@policlinico.pa.it](mailto:giovanna.milisenda@policlinico.pa.it) - tel: 0916555512).

Il Direttore dell'esecuzione del contratto (DEC), sarà nominato, ai sensi dell'articolo 114 del Codice, contestualmente all'atto deliberativo di aggiudicazione.

#### **1. PIATTAFORMA TELEMATICA**

#### **1.1. LA PIATTAFORMA TELEMATICA DI NEGOZIAZIONE**

L'utilizzo della Piattaforma comporta l'accettazione tacita ed incondizionata di tutti i termini, le condizioni di utilizzo e le avvertenze contenute nei documenti di gara, in particolare, del Regolamento UE n. 910/2014 (di seguito Regolamento eIDAS - electronic IDentification Authentication and Signature), del decreto legislativo n. 82/2005 recante Codice dell'amministrazione digitale (CAD) e delle Linee guida dell'AGID, nonché di quanto portato a conoscenza degli utenti tramite le comunicazioni sulla Piattaforma.

L'utilizzo della Piattaforma avviene nel rispetto dei principi di autoresponsabilità e di diligenza professionale, secondo quanto previsto dall'art. 1176, comma 2, del Codice civile.

L'utilizzo della Piattaforma avviene nel rispetto dei principi di auto responsabilità e di diligenza professionale, secondo quanto previsto dall'articolo 1176, comma 2, del codice civile ed è regolato, tra gli altri, dai seguenti principi:

- parità di trattamento tra gli operatori economici;
- trasparenza e tracciabilità delle operazioni;
- standardizzazione dei documenti;
- comportamento secondo buona fede, ai sensi dell'articolo 1375 del codice civile;
- comportamento secondo correttezza, ai sensi dell'articolo 1175 del codice civile;
- segretezza delle offerte e loro immodificabilità una volta scaduto il termine di presentazione della domanda di partecipazione;
- gratuità. Nessun corrispettivo è dovuto dall'operatore economico e/o dall'aggiudicatario per il mero utilizzo della Piattaforma.

La Stazione Appaltante non assume alcuna responsabilità per perdita di documenti e dati, danneggiamento di file e documenti, ritardi nell'inserimento di dati, documenti e/o nella presentazione della domanda, malfunzionamento, danni, pregiudizi derivanti all'operatore economico, da:

- difetti di funzionamento delle apparecchiature e dei sistemi di collegamento e programmi impiegati dal singolo operatore economico per il collegamento alla Piattaforma;

- utilizzo della Piattaforma da parte dell'operatore economico in maniera non conforme al Disciplinare e a quanto previsto nel documento denominato "Disciplinare Telematico".

In caso di mancato funzionamento della Piattaforma o di malfunzionamento della stessa, non dovuti alle predette circostanze, che impediscono la corretta presentazione delle offerte, al fine di assicurare la massima partecipazione, la Stazione Appaltante può disporre la sospensione del termine di presentazione delle offerte per un periodo di tempo necessario a ripristinare il normale funzionamento della Piattaforma e la proroga dello stesso per una durata proporzionale alla durata del mancato o non corretto funzionamento, tenuto conto della gravità dello stesso.

La Stazione Appaltante si riserva di agire in tal modo anche quando, esclusa la negligenza dell'operatore economico, non sia possibile accertare la causa del mancato funzionamento o del malfunzionamento.

La Piattaforma garantisce l'integrità dei dati, la riservatezza delle offerte e delle domande di partecipazione. L'operatore economico che concorre alla procedura di gara ne riconosce, con la sola partecipazione, la piena validità in tali termini.

Le attività e le operazioni effettuate nell'ambito della Piattaforma sono registrate e attribuite all'operatore economico e si intendono compiute nell'ora e nel giorno risultanti dalle registrazioni di sistema.

Il sistema operativo della Piattaforma è sincronizzato sulla scala di tempo nazionale di cui al decreto del Ministro dell'industria, del commercio e dell'artigianato 30 novembre 1993, n. 591, tramite protocollo NTP o standard superiore. L'utilizzo e il funzionamento della Piattaforma avvengono in conformità a quanto riportato nel documento "Disciplinare Telematico", che costituisce parte integrante del presente Disciplinare.

L'acquisto, l'installazione e la configurazione dell'hardware, del *software*, dei certificati digitali di firma, della casella di PEC o comunque di un indirizzo di servizio elettronico di recapito certificato qualificato, nonché dei collegamenti per l'accesso alla rete Internet, restano a esclusivo carico dell'operatore economico.

La Piattaforma è accessibile in qualsiasi orario dalla data di pubblicazione del Bando alla data di scadenza del termine di presentazione delle offerte.

#### **1.2 DOTAZIONI TECNICHE**

Ai fini della partecipazione alla presente procedura, ogni operatore economico deve dotarsi, a propria cura, spesa e responsabilità della strumentazione tecnica ed informatica conforme a quella indicata nel presente disciplinare e nel documento "Disciplinare Telematico" che disciplina il funzionamento e l'utilizzo della Piattaforma.

In ogni caso è indispensabile:

- a) disporre almeno di un personal computer conforme agli standard aggiornati di mercato, con connessione internet e dotato di un comune browser idoneo ad operare in modo corretto sulla Piattaforma;
- b) disporre di un sistema pubblico per la gestione dell'identità digitale (SPID) di cui all'articolo 64 del decreto legislativo 7 marzo 2005, n. 82 o di altri mezzi di identificazione elettronica per il riconoscimento reciproco transfrontaliero ai sensi del Regolamento eIDAS;
- c) avere un domicilio digitale presente negli indici di cui agli articoli 6-bis e 6-ter del decreto legislativo 7 marzo 2005, n. 82 o, per l'operatore economico transfrontaliero, un indirizzo di servizio elettronico di recapito certificato qualificato ai sensi del Regolamento eIDAS;
- d) avere da parte del legale rappresentante dell'operatore economico (o da persona munita di idonei poteri di firma) un certificato di firma digitale, in corso di validità, rilasciato da:

- un organismo incluso nell'elenco pubblico dei certificatori tenuto dall'Agenzia per l'Italia Digitale (previsto dall'articolo 29 del decreto legislativo n. 82/05);

- un certificatore operante in base a una licenza o autorizzazione rilasciata da uno Stato membro dell'Unione europea e in possesso dei requisiti previsti dal Regolamento n. 910/14;

un certificatore stabilito in uno Stato non facente parte dell'Unione europea quando ricorre una delle seguenti condizioni:

- i. il certificatore possiede i requisiti previsti dal Regolamento n. 910/14 ed è qualificato in uno stato membro;
- ii. il certificato qualificato è garantito da un certificatore stabilito nell'Unione Europea, in possesso dei requisiti di cui al Regolamento n. 910/14;
- iii.il certificato qualificato, o il certificatore, è riconosciuto in forza di un accordo bilaterale o multilaterale tra l'Unione Europea e paesi terzi o organizzazioni internazionali.

## **1.3 IDENTIFICAZIONE**

Per poter presentare offerta è necessario accedere alla Piattaforma raggiungibile al seguente link https://app.albofornitori.it/alboeproc/albo aoupaologiaccone.

L'accesso è gratuito ed è consentito a seguito dell'identificazione dell'operatore economico.

L'identificazione avviene o mediante il sistema pubblico per la gestione dell'identità digitale di cittadini e imprese (SPID) o attraverso gli altri mezzi di identificazione elettronica per il riconoscimento reciproco transfrontaliero ai sensi del Regolamento eIDAS.

Una volta completata la procedura di identificazione, ad ogni operatore economico identificato viene attribuito un profilo da utilizzare nella procedura di gara.

Eventuali richieste di assistenza di tipo informatico riguardanti l'identificazione e l'accesso alla Piattaforma devono essere effettuate contattando l'Help Desk della piattaforma Net4Market al numero di telefono: 0372801730, dal lunedì al venerdì, nei seguenti orari: 8.30-13.00 / 14.00-17.30, oppure via mail al seguente indirizzo: [imprese@net4market.com](mailto:imprese@net4market.com)

#### **2 DOCUMENTAZIONE DI GARA, CHIARIMENTI E COMUNICAZIONI**

#### **2.1 DOCUMENTI DI GARA**

La documentazione di gara comprende:

#### 1) Disciplinare di gara;

- a. Disciplinare telematico;
- b. Istanza di partecipazione;
- c. Dichiarazione tracciabilità flussi;
- d. Dichiarazione antiriciclaggio;
- e. Dichiarazione pantouflage;
- f. Dichiarazione Antimafia;
- g. Dichiarazione di avvalimento del concorrente e dell'impresa ausiliaria;
- h. Dichiarazione consorziate non esecutrici;
- i. Autorizzazione Trattamento dati ed Informativa Privacy
- j. Patto di integrità
- 2) Capitolato speciale d'appalto;
- 3) DGUE strutturato su Piattaforma;
- 4) Schema di offerta economica;

La documentazione di gara è accessibile gratuitamente, sul sito istituzionale della stazione appaltante, nella sezione *"Amministrazione trasparente"*, al seguente link: [https://www.policlinico.pa.it/portal/index.php?option=displaypage&Itemid=411&op=page&SubMenu=](https://www.policlinico.pa.it/portal/index.php?option=displaypage&Itemid=411&op=page&SubMenu) e sulla Piattaforma [https://app.albofornitori.it/alboeproc/albo\\_aoupaologiaccone](https://app.albofornitori.it/alboeproc/albo_aoupaologiaccone)

Le modalità di accesso ed utilizzo del sistema sono indicate nel Disciplinare telematico allegato e si precisa che in caso di criticità sarà necessario interloquire col gestore della piattaforma.

## **2.2 CHIARIMENTI**

È possibile ottenere chiarimenti sulla presente procedura mediante la proposizione di quesiti scritti in forma anonima tramite l'apposita funzione "chiarimenti" presente nella piattaforma e posta all'interno della scheda di gara, entro il termine e secondo le istruzioni contenute Disciplinare telematico.

Eventuali richieste di chiarimenti effettuate dagli operatori economici ad indirizzo diverso da quello sopraindicato non saranno considerate. Non sono ammessi chiarimenti telefonici.

Le richieste di chiarimenti e le relative risposte sono formulate esclusivamente in lingua italiana. Le richieste di chiarimenti e le relative risposte sono formulate in lingua italiana.

Le risposte alle richieste di chiarimenti e/o eventuali ulteriori informazioni sostanziali in merito alla presente procedura, saranno pubblicate in forma anonima nell'apposita funzione "chiarimenti" entro 6 giorni prima della scadenza del termine fissato per la presentazione delle offerte.

Si invitano i concorrenti a visionare costantemente tale sezione della Piattaforma o il sito istituzionale.

La Piattaforma invia automaticamente agli operatori economici una segnalazione di avviso.

Il termine per l'invio delle richieste di chiarimenti scadrà alle ore 09:00 del 20/06/2024.

#### **TIMING DI GARA**

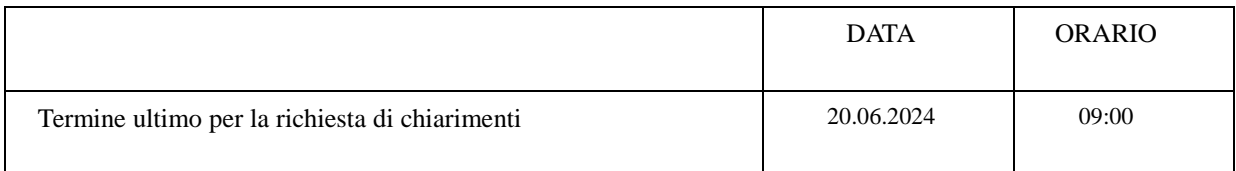

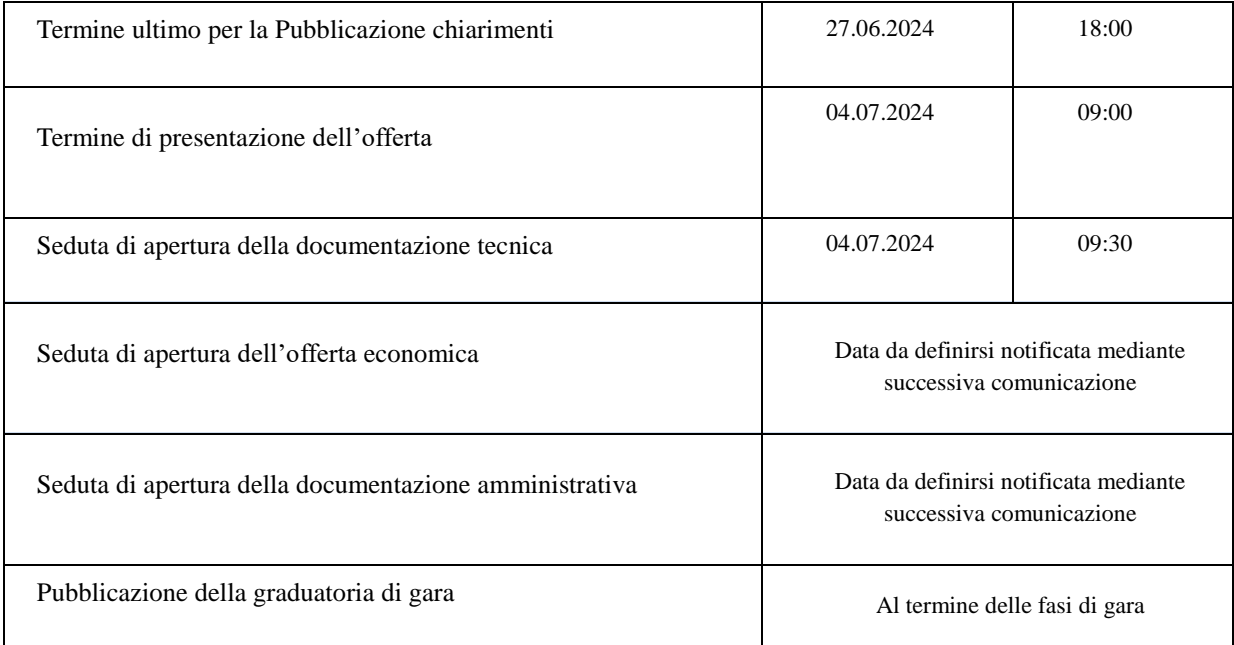

## **2.3 COMUNICAZIONI**

Tutte le comunicazioni e gli scambi di informazioni tra Stazione Appaltante e operatori economici sono eseguiti in conformità con quanto disposto dal decreto legislativo n. 82/05, tramite le piattaforme di approvvigionamento digitale e, per quanto non previsto dalle stesse, mediante utilizzo del domicilio digitale estratto da uno degli indici di cui agli artt. 6-bis, 6-ter, 6-quater, del decreto legislativo n. 82/05 o, per gli operatori economici transfrontalieri, attraverso un indirizzo di servizio elettronico di recapito certificato qualificato ai sensi del Regolamento eIDAS.

In caso di malfunzionamento della Piattaforma, la Stazione Appaltante provvederà all'invio di qualsiasi comunicazione al domicilio digitale presente negli indici di cui ai richiamati artt. 6-bis, 6-ter, 6-quater del decreto legislativo n. 82/05.

In caso di raggruppamenti temporanei, GEIE, aggregazioni di rete o consorzi ordinari, anche se non ancora costituiti formalmente, gli operatori economici raggruppati, aggregati o consorziati eleggono domicilio digitale presso il mandatario/capofila al fine della ricezione delle comunicazioni relative alla presente procedura.

In caso di consorzi di cui all'art. 65 lett. b), c), d) del Codice, la comunicazione recapitata nei modi sopra indicati al consorzio si intende validamente resa a tutte le consorziate.

In caso di avvalimento, la comunicazione recapitata all'offerente nei modi sopra indicati si intende validamente resa a tutti gli operatori economici ausiliari.

## **3. OGGETTO DELL'APPALTO - SUDDIVISIONE IN LOTTI – IMPORTO**

L'appalto, articolato in un unico lotto, ha per oggetto il servizio di "servizio di raccolta, trasporto e smaltimento dei rifiuti sanitari pericolosi per la durata di 24 mesi".

Le condizioni, i requisiti e le modalità alle quali dovrà rispondere il servizio oggetto del presente Disciplinare sono stabiliti oltre che nel presente Disciplinare stesso anche negli atti di gara a corredo della procedura di gara.

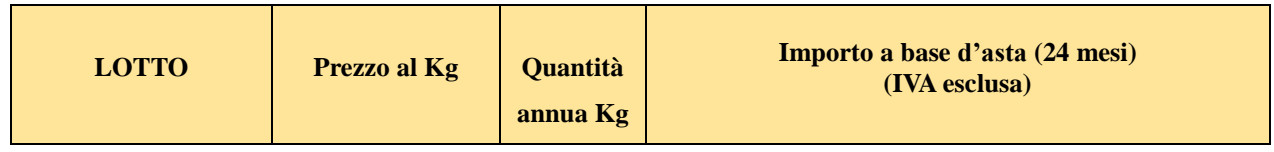

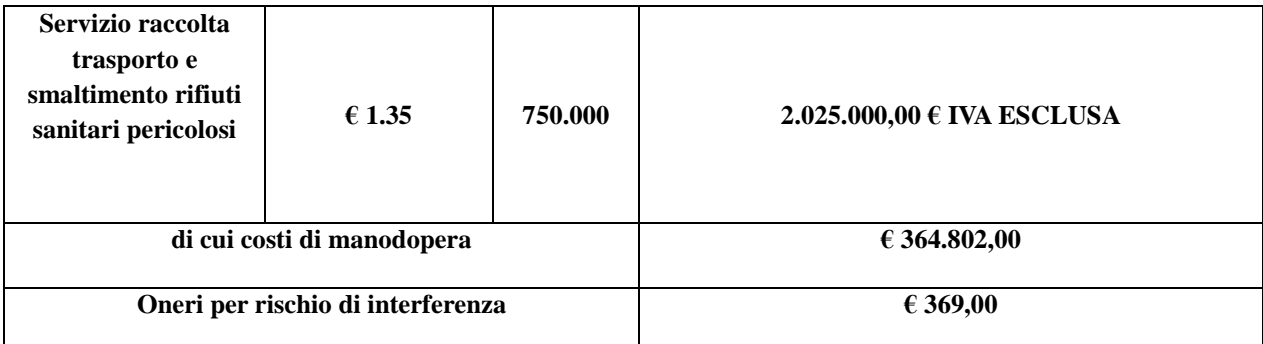

L'importo a base di gara di euro 2.025.000,00 iva esclusa comprende sia i costi della manodopera stimati nella misura di circa il 18% del valore del servizio (calcolati sulla base della stima del personale potenzialmente necessario per l'esecuzione del servizio, contratti collettivi nazionali di settore e costo medio del personale secondo le tabelle Ministeriali) sia gli oneri per la sicurezza da interferenze di importo pari di sicurezza che la stazione appaltante ha stimato pari ad  $\epsilon$  369,00 in ragione della natura dell'affidamento (DUVRI).

#### **I costi della manodopera non sono soggetti al ribasso.**

I contratti collettivi generalmente applicati nel settore: CCNL Igiene Ambientale; CCNL trasporti e logistica)

L'importo complessivo è al netto di Iva.

L'appalto è finanziato con fondi di bilancio

## **4. DURATA DELL 'APPALTO – REVISIONE DEI PREZZI – MODIFICA CONTRATTO IN FASE DI ESECUZIONE**

#### **4.1 DURATA**

Il servizio ha una durata pari a 24 mesi, con eventuale opzione di proroga di un ulteriore anno ed utilizzo quinto d'obbligo.

#### **4.2 REVISIONE PREZZI**

Qualora nel corso di esecuzione del contratto, al verificarsi di particolari condizioni di natura oggettiva (art. 9 del D.lgs. 36/2023 *"..sopraggiunte circostanze straordinarie ed imprevedibili, che siano estranee alla normale alea contrattuale e* ai fisiologici rischi e fluttuazioni del mercato..." ed ancora "i suddetti eventi abbiano alterato in maniera rilevante *l'originario equilibrio contrattuale"*), si determinasse una variazione, in aumento o in diminuzione, del costo dei beni superiore al cinque per cento, dell'importo complessivo, i prezzi saranno aggiornati, nella misura dell'ottanta per cento della variazione, in relazione alle prestazioni da eseguire. La richiesta di revisione dei prezzi dovrà essere inoltrata con la specifica delle ragioni oggettive a supporto della stessa nonché idonea documentazione. La Stazione appaltante entro 10 giorni fornirà puntuale riscontro.

Ai fini del calcolo della variazione dei prezzi si utilizza l'indice sintetico elaborato dall'ISTAT ai sensi dell'art.60, comma 3, lettera b), del D.lgs. n. 36/2023.

#### **4.3 MODIFICA DEL CONTRATTO IN FASE DI ESECUZIONE**

**Opzione di rinnovo del contratto**: la Stazione Appaltante si riserva di prorogare il contratto per una durata massima pari a 12 mesi, ai prezzi, patti e condizioni stabiliti nel contratto o, in alternativa, alle condizioni di mercato ove più favorevoli per la stazione appaltante. L'importo stimato di tale opzione è quantificato nella tabella n. 3, al netto di Iva. L'esercizio di tale facoltà è comunicato all'appaltatore almeno 15 giorni prima della scadenza del contratto.

**Opzione di proroga tecnica**: In casi eccezionali, il contratto in corso di esecuzione può essere prorogato per il tempo

strettamente necessario alla conclusione della procedura di individuazione del nuovo contraente se si verificano le condizioni indicate all'articolo 120, comma 11, del Codice. In tal caso il contraente è tenuto all'esecuzione delle prestazioni oggetto del contratto agli stessi prezzi, patti e condizioni previsti nel contratto.

**Variazione fino a concorrenza del quinto dell'importo del contratto**: qualora in corso di esecuzione si renda necessario un aumento o una diminuzione delle prestazioni fino alla concorrenza del quinto dell'importo del contratto, la stazione appaltante può imporre all'appaltatore l'esecuzione alle condizioni originariamente previste. In tal caso l'appaltatore non può fare valere il diritto alla risoluzione del contratto.

Il valore globale stimato dell'appalto, stimato ai sensi dell'art.14 del Codice Appalti, è pari ad €. 3.442.500,00 al netto di Iva così suddiviso secondo quanto esplicitato nella seguente tabella:

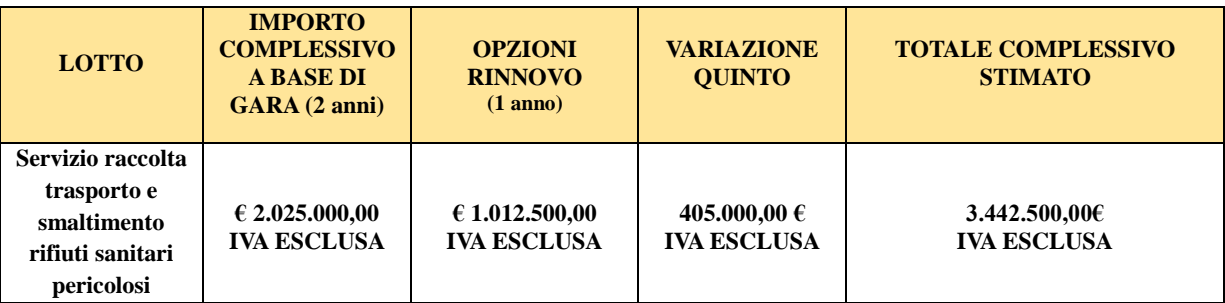

## **5. SOGGETTI AMMESSI IN FORMA SINGOLA E ASSOCIATA E CONDIZIONI DI PARTECI-PAZIONE**

Gli operatori economici, anche stabiliti in altri Stati membri, possono partecipare alla presente gara in forma singola o associata, secondo le disposizioni dell'art. 65 del Codice, purché in possesso dei requisiti prescritti dai successivi articoli.

Gli operatori economici possono partecipare alla presente gara in forma singola o associata.

Ai soggetti costituiti in forma associata si applicano le disposizioni di cui agli artt. 67 e 68 del Codice.

I consorzi di cui all'art. 65, comma 2 del Codice che intendono eseguire le prestazioni tramite i propri consorziati sono tenuti ad indicare per quali consorziati il consorzio concorre.

I consorzi di cui all'art. 65, comma 2, lettere b) e c) del Codice sono tenuti ad indicare per quali consorziati il consorzio concorre.

Possono essere **esclusi** dalla gara, previo contraddittorio, i raggruppamenti temporanei costituiti da due o più operatori economici che singolarmente hanno i requisiti per partecipare alla gara. Tale facoltà non opera nel caso in cui i raggruppamenti sono costituiti da imprese controllate e/o collegate ai sensi dell'articolo 2359 del Codice civile.

Il concorrente che partecipa alla gara in una delle forme di seguito indicate è escluso nel caso in cui la stazione appaltante accerti la sussistenza di rilevanti indizi tali da far ritenere che le offerte degli operatori economici siano imputabili ad un unico centro decisionale a cagione di accordi intercorsi con altri operatori economici partecipanti alla stessa gara:

− partecipazione in più di un raggruppamento temporaneo o consorzio ordinario di concorrenti o aggregazione di operatori economici aderenti al contratto di rete (nel prosieguo, aggregazione di retisti);

− partecipazione sia in raggruppamento o consorzio ordinario di concorrenti sia in forma individuale:

− partecipazione sia in aggregazione di retisti sia in forma individuale. Tale esclusione non si applica alle retiste non partecipanti all'aggregazione, le quali possono presentare offerta in forma singola o associata;

− partecipazione di un consorzio che ha designato un consorziato esecutore il quale, a sua volta, partecipa in una qualsiasi altra forma.

Nel caso venga accertato quanto sopra, si provvede ad informare gli operatori economici coinvolti i quali possono, entro 10 giorni, dimostrare che la circostanza non ha influito sulla gara, né è idonea a incidere sulla capacità di rispettare gli obblighi contrattuali.

Le aggregazioni di retisti di cui all'articolo 65, comma 2, lettera g) del Codice, rispettano la disciplina prevista per i raggruppamenti temporanei in quanto compatibile. In particolare:

a) nel caso in cui la rete sia dotata di organo comune con potere di rappresentanza e soggettività giuridica (cd. **Rete – soggetto),** l'aggregazione di retisti partecipa a mezzo dell'organo comune, che assume il ruolo del mandatario, qualora in possesso dei relativi requisiti. L'organo comune può indicare anche solo alcuni tra i retisti per la partecipazione alla gara ma deve obbligatoriamente far parte di questi;

b) nel caso in cui la rete sia dotata di organo comune con potere di rappresentanza ma priva di soggettività **giuridica (cd. Rete – contratto),** l'aggregazione di retisti partecipa a mezzo dell'organo comune, che assume il ruolo del mandatario, qualora in possesso dei requisiti previsti per la mandataria e qualora il contratto di rete rechi mandato allo stesso a presentare domanda di partecipazione o offerta per determinate tipologie di procedure di gara. L'organo comune può indicare anche solo alcuni tra i retisti per la partecipazione alla gara ma deve obbligatoriamente far parte di questi;

c) nel caso in cui la rete sia dotata di organo comune privo di potere di rappresentanza ovvero sia sprovvista di **organo comune**, oppure se l'organo comune è privo dei requisiti di qualificazione, l'aggregazione di retisti partecipa nella forma del raggruppamento costituito o costituendo, con applicazione integrale delle relative regole.

Per tutte le tipologie di rete, la partecipazione congiunta alle gare deve risultare individuata nel contratto di rete come uno degli scopi strategici inclusi nel programma comune, mentre la durata dello stesso dovrà essere commisurata ai tempi di realizzazione dell'appalto.

Ad un raggruppamento temporaneo può partecipare anche un consorzio di cui all'art. 65, comma 2, lettera b), c), d) del d.lgs. n. 36/2023.

L'impresa in concordato preventivo può concorrere anche riunita in raggruppamento temporaneo di imprese e sempre che le altre imprese aderenti al raggruppamento temporaneo di imprese non siano assoggettate ad una procedura concorsuale.

#### **6. REQUISITI GENERALI**

I concorrenti devono essere in possesso, a pena di esclusione, dei requisiti di ordine generale previsti dal Codice nonché degli ulteriori requisiti indicati nel presente articolo.

La Stazione Appaltante verifica il possesso dei requisiti di ordine generale accedendo al fascicolo virtuale dell'operatore economico (di seguito: FVOE).

Le circostanze di cui all'art. 94 del Codice sono cause di esclusione automatica. La sussistenza delle circostanze di cui all'art. 95 del Codice è accertata previo contraddittorio con l'operatore economico.

In caso di partecipazione di consorzi di cui all'art. 65, comma 2, lettere b) e c) del Codice, i requisiti di cui al punto 6 sono posseduti dal consorzio e dalle consorziate indicate quali esecutrici.

In caso di partecipazione di consorzi stabili di cui all'articolo 65, comma 2, lett. d) del Codice, i requisiti di cui al punto 6 sono posseduti dal consorzio, dalle consorziate indicate quali esecutrici e dalle consorziate che prestano i requisiti.

#### **Self-cleaning**

Un operatore economico che si trovi in una delle situazioni di cui agli artt. 94 e 95 del Codice, ad eccezione delle irregolarità contributive e fiscali definitivamente e non definitivamente accertate, può fornire prova di aver adottato misure (c.d. *self cleaning*) sufficienti a dimostrare la sua affidabilità.

Se la causa di esclusione si è verificata prima della presentazione dell'offerta, l'operatore economico indica nel DGUE la causa ostativa e, alternativamente:

- descrive le misure adottate ai sensi dell'art. 96, comma 6, del Codice;

- motiva l'impossibilità ad adottare dette misure e si impegna a provvedere successivamente. L'adozione delle misure è comunicata alla Stazione Appaltante.

Se la causa di esclusione si è verificata successivamente alla presentazione dell'offerta, l'operatore economico adotta le misure di cui all'art. 96, comma 6, del Codice dandone comunicazione alla Stazione Appaltante.

Sono considerate misure sufficienti il risarcimento o l'impegno a risarcire qualunque danno causato dal reato o dall'illecito, la dimostrazione di aver chiarito i fatti e le circostanze in modo globale collaborando attivamente con le autorità investigative e di aver adottato provvedimenti concreti, di carattere tecnico, organizzativo o relativi al personale idonei a prevenire ulteriori reati o illeciti.

Se le misure adottate sono ritenute sufficienti e tempestive, l'operatore economico non è escluso. Se dette misure sono ritenute insufficienti e intempestive, la stazione appaltante ne comunica le ragioni all'operatore economico.

Non può avvalersi del *self-cleaning* l'operatore economico escluso con sentenza definitiva dalla partecipazione alle procedure di affidamento o di concessione, nel corso del periodo di esclusione derivante da tale sentenza.

Nel caso in cui un raggruppamento/consorzio abbia estromesso o sostituito un partecipante/esecutore interessato da una clausola di esclusione di cui agli artt. 94 e 95 del Codice, si valutano le misure adottate ai sensi dell'art. 97 del Codice al fine di decidere sull'esclusione.

#### **Altre cause di esclusione**

Sono esclusi gli operatori economici che abbiano affidato incarichi in violazione dell'art. 53, comma 16-ter, del decreto legislativo del 2001 n. 165 a soggetti che hanno esercitato, in qualità di dipendenti, poteri autoritativi o negoziali presso l'amministrazione affidante negli ultimi tre anni.

La mancata accettazione delle clausole contenute nel protocollo di legalità/patto di integrità e il mancato rispetto dello stesso costituiscono causa di esclusione dalla gara, ai sensi dell'art. 83-bis del decreto legislativo n. 159/2011.

Gli operatori economici devono possedere, pena l'esclusione dalla gara, l'iscrizione nell'elenco dei whitefornitori, (comma 53 lett. i-quater art. 1 della legge 190/2012 e s.m.i.), prestatori di servizi ed esecutori di lavori non soggetti a tentativo di infiltrazione mafiosa (cosiddetta white list) istituito presso la Prefettura della provincia in cui l'operatore economico ha la propria sede oppure devono aver presentato domanda di iscrizione al predetto elenco.

#### **7. REQUISITI SPECIALI E MEZZI DI PROVA**

I concorrenti, a pena di esclusione, devono essere in possesso dei requisiti di seguito indicati.

I documenti richiesti agli operatori economici ai fini della dimostrazione dei requisiti devono essere trasmessi mediante FVOE in conformità alla delibera ANAC n. 464 del 27 luglio 2022.

L'operatore economico è tenuto ad inserire nel FVOE i dati e le informazioni richiesti per la comprova del requisito, qualora questi non siano già presenti nel fascicolo o non siano già in possesso della stazione appaltante e non possano essere acquisiti d'ufficio da quest'ultima.

## **7.1 A) REQUISITI DI IDONEITÀ PROFESSIONALE**

Il concorrente deve possedere:

- 1. **l'iscrizione nel Registro delle Imprese oppure nell'Albo delle Imprese artigiane** per attività pertinenti con quelle oggetto della presente procedura di gara;
- 2. **l'iscrizione all'Albo Nazionale dei gestori Ambientali** secondo quanto previsto all'art. 212 del d. lgs. n. 152/2006 per tutti i codici C.E.R. compresi nel servizio in oggetto;

Per l'operatore economico di altro Stato membro, non residente in Italia: è necessario possedere l'iscrizione in uno dei registri professionali o commerciali degli altri Stati membri di cui all'allegato II.11 del Codice.

Ai fini della comprova, l'iscrizione nel Registro è acquisita d'ufficio dalla Stazione Appaltante tramite il FVOE. Gli operatori stabiliti in altri Stati membri caricano nel fascicolo virtuale (FVOE) i dati e le informazioni utili alla comprova del requisito, se disponibili.

## **7.1 B) REQUISITI DI CAPACITA'TECNICO PROFESSIONALE**

**1**. Il concorrente deve aver stipulato nell'ultimo triennio precedente la data di pubblicazione del bando, almeno 2 (due) contratti per servizi analoghi a quelli oggetto della presente procedura che includono il codice *CER 18 01 03* con aziende sanitarie pubbliche o private per un importo complessivo di almeno € 1.012.500,00 pari al 50% dell'importo dell'appalto.

I dati devono essere riportati nell'apposita sezione del DGUE.

La comprova del requisito è fornita mediante uno o più dei seguenti documenti:

- certificati rilasciati dall'amministrazione/ente contraente, con l'indicazione dell'oggetto, dell'importo e del periodo di esecuzione;
- contratti stipulati con le amministrazioni pubbliche, completi di copia delle fatture quietanzate ovvero dei documenti bancari attestanti il pagamento delle stesse;
- attestazioni rilasciate dal committente privato, con l'indicazione dell'oggetto, dell'importo e del periodo di esecuzione;
- contratti stipulati con privati, completi di copia delle fatture quietanzate ovvero dei documenti bancari attestanti il pagamento delle stesse.
- **2.** Disponibilità di almeno 2 (due) impianti di destinazione finale autorizzati allo smaltimento dei rifiuti speciali pericolosi a rischio infettivo, da comprovare entro 30 giorni dalla comunicazione d'aggiudicazione mediante presentazione dei relativi titoli di possesso/proprietà ovvero delle convenzioni/ contratti all'uopo stipulante. Si specifica che l'impianto è definito rispetto all'autorizzazione e non al numero di linee produttive.
- **3.** Possesso di una valutazione di conformità del proprio sistema di gestione della qualità alla norma UNI EN ISO 9001:2015 nel settore IAF 31 o IAF 39, idonea, pertinente e proporzionata al seguente oggetto: raccolta e trasporto di rifiuti speciali pericolosi e non pericolosi. La comprova del requisito è fornita mediante un certificato di conformità rilasciato da un organismo di certificazione accreditato ai sensi della norma UNI CEI EN ISO/IEC 17021-1 per lo specifico settore e campo di applicazione/scopo del certificato richiesto, da un Ente nazionale unico di accreditamento firmatario degli accordi EA/MLA oppure autorizzato a norma dell'articolo 5, paragrafo 2 del Regolamento (CE), n. 765/2008.

L'operatore economico che non ha la possibilità di ottenere la predetta documentazione entro il termine richiesto, per causa a sé non imputabile, può presentare altri mezzi di prova idonei a dimostrare che le misure di garanzia della qualità soddisfano le norme di garanzia richieste.

**4.** Possesso di valutazione di conformità delle proprie misure di gestione ambientale alla norma EMAS o UNI ISO 14001:2015 nel settore IAF 31 o IAF 39, idonea pertinente e proporzionata al seguente oggetto: Raccolta e trasporto di rifiuti speciali pericolosi e non pericolosi.

La comprova del requisito è fornita mediante un certificato di conformità del sistema di gestione ambientale rilasciato da un organismo di certificazione accreditato in Italia o che opera in virtù degli accordi di mutuo riconoscimento EA/MLA o IAF/MLA. L'operatore economico che non ha la possibilità di ottenere la predetta documentazione entro il termine richiesto, per causa a sé non imputabile, può presentare altri mezzi di prova idonei a dimostrare che le misure adottate sono equivalenti a quelle richieste.

## **7.1 C) REQUISITI DI CAPACITA' ECONOMICO FINANZIARIA**

Non richiesti.

## **7.2 INDICAZIONI PER I RAGGRUPPAMENTI TEMPORANEI, CONSORZI ORDINARI, AGGREGAZIONI DI IMPRESE DI RETE, GEIE.**

I soggetti di cui all'art. 65, comma 2, lett. e), f), g) e h) del Codice devono possedere i requisiti di partecipazione nei termini di seguito indicati.

Alle aggregazioni di imprese aderenti al contratto di rete, ai consorzi ordinari ed ai GEIE si applica la disciplina prevista per i raggruppamenti temporanei di imprese, in quanto compatibile.

- **Il requisito relativo all'iscrizione nel Registro delle Imprese oppure nell'Albo delle imprese artigiane** di cui al paragrafo 7.1 A) al punto 1 deve essere posseduto da:
	- ciascuna delle imprese raggruppate/raggruppande, consorziate/consorziande o GEIE;
	- ciascuna delle imprese aderenti al contratto di rete indicate come esecutrici e dalla rete medesima nel caso in cui questa abbia soggettività giuridica.
	- **Il requisito relativo all'iscrizione nell'Albo Nazionale dei Gestori Ambientali** di cui al paragrafo 7.1 A) al punto 2 deve essere posseduto da:
	- ciascuna delle imprese raggruppate/raggruppande, consorziate/consorziande o GEIE;
	- ciascuna delle imprese aderenti al contratto di rete indicate come esecutrici e dalla rete medesima nel caso in cui questa abbia soggettività giuridica
	- **Requisiti di capacità tecnico-professionale**
		- Il requisito relativo alla conclusione di contratti per almeno 2 anni per servizi analoghi e che includano il codice CER 18 01 03\* con aziende sanitarie pubbliche o private, di cui al paragrafo 7.1 B) punto 1 deve essere posseduto dal RTI/Consorzio/Rete d'impresa/GEIE nel complesso.
		- Il requisito relativo alla disponibilità di almeno 2 (due) impianti di destinazione finale , di cui al paragrafo 7.1 B) punto 2 deve essere posseduto dal RTI/Consorzio/Rete d'impresa/GEIE nel complesso.
		- Le certificazioni di cui al paragrafo 7.1 B) punto 3 e 4 devono essere possedute da tutte le Imprese del RTI/Consorzio/Rete d'impresa/GEIE.

Nel caso in cui un raggruppamento abbia estromesso o sostituito un partecipante allo stesso poiché privo di un requisito di ordine speciale di cui all'articolo 100 del Codice, si valutano le misure adottate ai sensi dell'articolo 97 del Codice al fine di decidere sull'esclusione del raggruppamento.

#### **7.3 INDICAZIONI PER I CONSORZI DI COOPERATIVE, CONSORZI DI IMPRESE ARTIGIANE E I CONSORZI STABILI**

I soggetti di cui all'art. 65 comma 2, lett. b) e d) del Codice devono possedere i requisiti di partecipazione nei termini di seguito indicati.

- **Il requisito relativo all'iscrizione nel Registro delle Imprese oppure all'Albo delle imprese artigiane** di cui al paragrafo 7.1 A) al punto 1 deve essere posseduto dal consorzio e da tutte le imprese consorziate indicate come esecutrici;
- **Il requisito relativo all'iscrizione nell'Albo Nazionale dei gestori Ambientali,** secondo quanto previsto dal D.lgs. 156/2006 e s.m.i. di cui al paragrafo 7.1 A) al punto 2 deve essere posseduto dal consorzio esecutore;
- **Il requisiti di capacità economico finanziaria** Non richiesti.
- **Il requisiti di capacità tecnico-professionale** di cui al punto 7.1 B)

I consorzi di cui all'art. 65, comma 2, lettera b) e c) del Codice, utilizzano i requisiti propri e, nel novero di questi, fanno valere i mezzi nella disponibilità delle consorziate che li costituiscono.

Per i consorzi di cui all'art. 65, comma 2, lett. d), del Codice, i requisiti di capacità tecnica e finanziaria sono computati cumulativamente in capo al consorzio ancorché posseduti dalle singole consorziate.

Nel caso in cui un consorzio abbia estromesso o sostituito una consorziata poiché priva di un requisito di ordine speciale di cui all'articolo 100 del Codice, si valutano le misure adottate ai sensi dell'articolo 97 del Codice al fine di decidere sull'esclusione.

## **8 AVVALIMENTO**

Il concorrente può avvalersi di dotazioni tecniche, risorse umane e strumentali messe a disposizione da uno o più operatori economici ausiliari per dimostrare il possesso dei requisiti di ordine speciale di cui al punto 7 denominato *"REQUISITI SPECIALI E MEZZI DI PROVA"*.

Nel contratto di avvalimento le parti specificano le risorse strumentali e umane che l'ausiliario mette a disposizione del concorrente e indicano se l'avvalimento è finalizzato ad acquisire un requisito di partecipazione o a migliorare l'offerta del concorrente, o se serve ad entrambe le finalità.

Ai sensi dell'art. 372, comma 4 del Codice della crisi di impresa e dell'insolvenza, per la partecipazione alla presente procedura tra il momento del deposito della domanda di cui all'art. 40 del succitato Codice e il momento del deposito del decreto previsto dall'art. 47 del Codice medesimo è sempre necessario l'avvalimento dei requisiti di un altro soggetto.

L'avvalimento non è necessario in caso di ammissione al concordato preventivo.

Il concorrente e l'ausiliario sono responsabili in solido nei confronti della Stazione Appaltante in relazione alle prestazioni oggetto del contratto.

**Non è consentito** l'avvalimento per soddisfare i requisiti di ordine generale e dell'iscrizione alla Camera di commercio. L'ausiliario deve:

a) possedere i requisiti previsti al punto A) e dichiararli presentando un proprio DGUE, da compilare nelle parti pertinenti;

b) possedere i requisiti i di cui al punto B) e C) oggetto di avvalimento e dichiararli nel proprio DGUE, da compilare nelle parti pertinenti;

c) impegnarsi, verso il concorrente che si avvale e verso la stazione appaltante, a mettere a disposizione, per tutta la durata dell'appalto, le risorse (riferite a requisiti di partecipazione e/o premiali) oggetto di avvalimento.

Il concorrente allega alla domanda di partecipazione il contratto di avvalimento, che deve essere nativo digitale e firmato digitalmente dalle parti, nonché le dichiarazioni dell'ausiliario.

**È sanabile**, mediante soccorso istruttorio, la mancata produzione delle dichiarazioni dell'ausiliario.

**È sanabile**, mediante soccorso istruttorio, la mancata produzione del contratto di avvalimento a condizione che il contratto sia stato stipulato prima del termine di presentazione dell'offerta e che tale circostanza sia comprovabile con data certa.

**Non è sanabile** la mancata indicazione delle risorse messe a disposizione dall'ausiliario in quanto causa di nullità del contratto di avvalimento.

Qualora per l'ausiliario sussistano motivi di esclusione o laddove esso non soddisfi i requisiti di ordine speciale, il concorrente sostituisce l'ausiliario entro 15 giorni decorrenti dal ricevimento della richiesta da parte della Stazione Appaltante. Contestualmente il concorrente produce i documenti richiesti per l'avvalimento.

Nel caso in cui l'ausiliario si sia reso responsabile di una falsa dichiarazione sul possesso dei requisiti, la stazione appaltante procede a segnalare all'Autorità nazionale anticorruzione il comportamento tenuto dall'ausiliario per consentire le valutazioni di cui all'art. 96, comma 15, del Codice. L'operatore economico può indicare un altro ausiliario nel termine di 10 (dieci) giorni, pena **l'esclusione** dalla gara. La sostituzione può essere effettuata soltanto nel caso in cui non conduca a una modifica sostanziale dell'offerta.

Il mancato rispetto del termine assegnato per la sostituzione comporta l'esclusione del concorrente.

## **9 SOPRALLUOGO**

Il sopralluogo è facoltativo, secondo le modalità di cui all'art. 9 del Capitolato Speciale.

### **10 SUBAPPALTO**

Ai sensi dell'art. 119 del Codice, il concorrente indica le prestazioni che intende subappaltare o concedere in cottimo. In caso di mancata indicazione il subappalto è vietato.

Non può essere affidata in subappalto l'integrale esecuzione delle prestazioni oggetto del contratto.

L'aggiudicatario e il subappaltatore sono responsabili in solido nei confronti della Stazione Appaltante dell'esecuzione delle prestazioni oggetto del contratto di subappalto.

## **11. GARANZIA PROVVISORIA**

L'offerta è corredata, a pena di esclusione, da una garanzia provvisoria pari al 2% del valore complessivo dell'appalto e precisamente dell'importo indicato nella seguente tabella.

#### **Tabella 6**

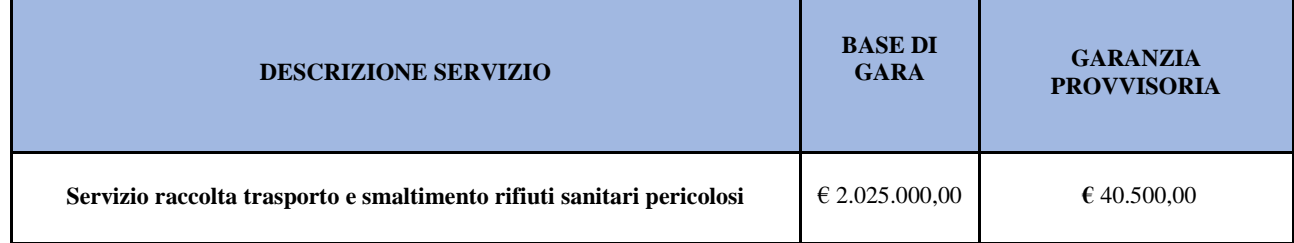

Si applicano le riduzioni di cui all'articolo 106, comma 8 del Codice.

La garanzia provvisoria è costituita, a scelta del concorrente sotto forma di cauzione o di fideiussione:

La cauzione è costituita mediante accredito, con bonifico o con altri strumenti e canali di pagamento elettronici, presso il conto intestato alla stazione appaltante IBAN IT86P0100504600000000218030 presso la filiale BNL ubicata in via Roma n.291 – 90133 Palermo;

In caso di bonifico il concorrente deve inserire sulla Piattaforma il documento che attesti l'avvenuto versamento in una delle forme sopra indicate. Il documento deve indicare il 13 nominativo dell'operatore economico che ha operato il versamento stesso.

La fideiussione può essere rilasciata:

- da imprese bancarie o assicurative che rispondono ai requisiti di solvibilità previsti dalle leggi che ne disciplinano le rispettive attività;

- da un intermediario finanziario iscritto nell'albo di cui all'articolo 106 del decreto legislativo 1° settembre 1993, n. 385, che svolge in via esclusiva o prevalente attività di rilascio di garanzie, che è sottoposto a revisione contabile da parte di una società di revisione iscritta nell'albo previsto dall'articolo 161 del decreto legislativo 24 febbraio 1998, n. 58; e che abbia i requisiti minimi di solvibilità richiesti dalla vigente normativa bancaria assicurativa.

Gli operatori economici, prima di procedere alla sottoscrizione della garanzia, sono tenuti a verificare che il soggetto garante sia in possesso dell'autorizzazione al rilascio di garanzie mediante accesso ai seguenti siti internet:

<http://www.bancaditalia.it/compiti/vigilanza/intermediari/index.html>

<http://www.bancaditalia.it/compiti/vigilanza/avvisi-pub/garanzie-finanziarie/>

[http://www.ivass.it/ivass/imprese\\_jsp/HomePage.jsp](http://www.ivass.it/ivass/imprese_jsp/HomePage.jsp)

La garanzia fideiussoria deve essere emessa e firmata digitalmente da un soggetto in possesso dei poteri necessari per impegnare il garante.

L'operatore economico presenta una garanzia fideiussoria verificabile telematicamente presso l'emittente, indicando nella domanda il sito internet presso il quale è possibile verificare la garanzia.

La fideiussione deve:

- a) contenere espressa menzione dell'oggetto del contratto di appalto e del soggetto garantito (Stazione Appaltante);
- b) essere intestata a tutti gli operatori economici del costituito/costituendo raggruppamento temporaneo o consorzio ordinario o GEIE, ovvero a tutte le imprese retiste che partecipano alla gara ovvero, in caso di consorzi di cui all'art. 65, comma 2 lettere b), c), d) del Codice, al solo consorzio;
- c) essere conforme allo schema tipo approvato con decreto del Ministro dello sviluppo economico del 16 settembre 2022 n. 193;
- d) avere validità per 180 giorni dalla data di presentazione dell'offerta;
- e) prevedere espressamente:

**1.** la rinuncia al beneficio della preventiva escussione del debitore principale di cui all'art. 1944 del Codice civile;

**2.** la rinuncia ad eccepire la decorrenza dei termini di cui all'art. 1957, comma 2, del Codice civile;

**3.** l'operatività della stessa entro 15 (quindici) giorni a semplice richiesta scritta della Stazione Appaltante.

f) essere corredata dall'impegno del garante a rinnovare la garanzia ai sensi dell'art. 106, comma 5 del Codice, su richiesta della Stazione Appaltante per ulteriori 180 giorni, nel caso in cui al momento della sua scadenza non sia ancora intervenuta l'aggiudicazione.

La garanzia fideiussoria e la dichiarazione di impegno devono essere sottoscritte da un soggetto in possesso dei poteri necessari per impegnare il garante ed essere inserite sulla Piattaforma in una delle seguenti forme:

a) originale informatico, ai sensi dell'articolo 1, lett. p) del d.lgs. 7 marzo 2005, n. 82, sottoscritto con firma digitale, o altro tipo di firma elettronica qualificata dal soggetto in possesso dei poteri necessari per impegnare il garante;

b) in copia informatica di documento analogico (scansione di documento cartaceo) secondo le modalità previste dall'articolo 22, commi 1 e 2, del d.lgs. n. 82/2005;

c) in duplicato informatico dell'originale informatico conforme alle disposizioni dell'articolo 23-bis del D.lgs. n.82/2005.

In caso di richiesta di estensione della durata e validità dell'offerta e della garanzia fideiussoria, il concorrente potrà produrre nelle medesime forme di cui sopra una nuova garanzia provvisoria del medesimo o di altro garante, in sostituzione della precedente, a condizione che abbia espressa decorrenza dalla data di presentazione dell'offerta.

Ai sensi dell'art. 106, comma 8, del Codice l'importo della garanzia è ridotto nei termini di seguito indicati.

- a) Riduzione del 30% in caso di possesso della certificazione di qualità conforme alle norme europee della serie UNI CEI ISO 9000. In caso di partecipazione in forma associata, la riduzione si ottiene:
- per i soggetti di cui all'art. 65, comma 2, lettere e), f), g), h) del Codice solo se tutti soggetti che costituiscono il raggruppamento, consorzio ordinario o GEIE, o tutte le imprese retiste che partecipano alla gara siano in possesso della certificazione;
- per i consorzi di cui all'art. 65, comma 2, lettere b), c), d) del Codice, se il Consorzio ha dichiarato in fase di offerta che intende eseguire con risorse proprie, solo se il Consorzio possiede la predetta certificazione; se il Consorzio ha indicato in fase di offerta che intende assegnare parte delle prestazioni a una o più consorziate individuate nell'offerta, solo se sia il Consorzio sia la consorziata designata posseggono la predetta certificazione, o in alternativa, se il solo Consorzio possiede la predetta certificazione e l'ambito di certificazione del suo sistema gestionale include la verifica che l'erogazione della prestazione da parte della consorziata rispetti gli standard fissati dalla certificazione.
- b) Riduzione del 50% in caso di partecipazione di micro, piccole e medie imprese e di raggruppamenti di operatori economici o consorzi ordinari costituiti esclusivamente da micro, piccole e medie imprese. Tale riduzione non è cumulabile con quella indicata alla lett. a).

In caso di partecipazione in forma associata la riduzione si ottiene:

− per i soggetti di cui all'art. 65, comma 2, lettere e), f), g), h) del Codice se uno dei soggetti che costituiscono il raggruppamento, consorzio ordinario o GEIE, o una delle imprese retiste che partecipano alla gara sia in possesso della certificazione;

− per i consorzi di cui all'art. 65, comma 2, lettere b), c), d) del Codice se il consorzio o una delle consorziate sia in possesso della certificazione.

Per fruire delle riduzioni di cui all'art. 106, comma 8, del Codice, il concorrente dichiara nella domanda di partecipazione il possesso delle certificazioni e inserisce copia delle certificazioni possedute qualora non già presenti nel fascicolo virtuale.

**È sanabile**, mediante soccorso istruttorio, la mancata presentazione della garanzia provvisoria solo a condizione che sia stata già costituita prima della presentazione dell'offerta.

**Non è sanabile** - e quindi è causa di esclusione - la sottoscrizione della garanzia provvisoria da parte di un soggetto non legittimato a rilasciare la garanzia o non autorizzato ad impegnare il garante

#### **12. PAGAMENTO DEL CONTRIBUTO A FAVORE DELL'ANAC.**

I concorrenti effettuano il pagamento del contributo previsto dalla legge in favore dell'Autorità Nazionale Anticorruzione, secondo le modalità di cui alla delibera ANAC n. 610 del 19 dicembre 2023, la quale prevede, tra l'altro, che i soggetti di cui all'art. 1, comma 1, lettera b) sono tenuti al pagamento della contribuzione quale condizione di ammissibilità alla procedura di selezione del contraente utilizzando il portale dei pagamenti messo a disposizione dall'Autorità. Essi sono tenuti a dimostrare, al momento della presentazione dell'offerta, di avere versato la somma dovuta a titolo di contribuzione. La mancata dimostrazione dell'avvenuto versamento di tale somma è causa di esclusione dalla procedura di scelta del contraente ai sensi dell'art. 1, comma 67, della legge 266/2005.

#### **13. MODALITÀ DI PRESENTAZIONE DELL'OFFERTA**

L'offerta e la documentazione di partecipazione alla gara dovranno pervenire esclusivamente attraverso la piattaforma di e-procurement Net4Market attivata dalla Stazione Appaltante e raggiungibile all'indirizzo [https://app.albofornitori.it/alboeproc/albo\\_aoupaologiaccone](https://app.albofornitori.it/alboeproc/albo_aoupaologiaccone)

Si raccomanda di seguire pedissequamente la procedura guidata riportata, eseguendo le operazioni richieste nella sequenza riportata nelle stesse.

## L'offerta deve essere collocata sulla piattaforma entro e non oltre il termine perentorio delle ore 09:00 del **04.07.2024 a pena di irricevibilità**.

Prima della scadenza del termine perentorio per la presentazione delle offerte, il concorrente può sottoporre una nuova offerta che all'atto dell'invio invaliderà quella precedentemente inviata. L'operatore economico ha facoltà di inserire nella Piattaforma offerte successive che sostituiscono la precedente, ovvero ritirare l'offerta presentata, nel periodo di tempo compreso tra la data e ora di inizio e la data e ora di chiusura della fase di presentazione delle offerte. La stazione appaltante considera esclusivamente l'ultima offerta presentata.

Ad avvenuta scadenza del sopradetto termine, non sarà possibile inserire alcuna offerta, anche se sostitutiva di quella precedente.

Non sono ammesse offerte incomplete, condizionate o alternative. Saranno escluse altresì tutte le offerte redatte o inviate in modo difforme da quello prescritto nel presente disciplinare.

Le offerte tardive saranno escluse in quanto irregolari.

Della data e dell'ora di arrivo dell'offerta fa fede l'orario registrato dalla Piattaforma.

Nessun rimborso è dovuto per la partecipazione alla gara, anche nel caso in cui non si dovesse procedere all'aggiudicazione.

La presentazione dell'offerta mediante la **Piattaforma Net4Market** è a totale ed esclusivo rischio del concorrente, il quale si assume qualsiasi rischio in caso di mancata o tardiva ricezione dell'offerta medesima, dovuta, a mero titolo esemplificativo e non esaustivo, a malfunzionamenti degli strumenti telematici utilizzati, a difficoltà di connessione e trasmissione, a lentezza dei collegamenti o a qualsiasi altro motivo, restando esclusa qualsivoglia responsabilità della Stazione appaltante ove per ritardo o disguidi o motivi tecnici o di altra natura, l'offerta non pervenga entro il previsto termine perentorio.

In ogni caso il concorrente esonera la Stazione appaltante da qualsiasi responsabilità per malfunzionamenti di ogni natura, mancato funzionamento o interruzioni di funzionamento della Piattaforma Net4Market.

La Stazione Appaltante si riserva comunque di adottare i provvedimenti che riterrà necessari nel caso di malfunzionamento della piattaforma.

Trattandosi di procedura gestita su piattaforma telematica, si raccomanda di avviare e concludere per tempo la fase di collocazione dell'offerta su piattaforma e di non procedere alla collocazione nell'ultimo giorno e/o nelle ultime ore utile/i.

Per i concorrenti aventi sede legale in Italia o in uno dei Paesi dell'Unione europea, le dichiarazioni sostitutive si redigono ai sensi degli articoli 46 e 47 del D.P.R. 445/2000; per i concorrenti non aventi sede legale in uno dei Paesi dell'Unione europea, le dichiarazioni sostitutive sono rese mediante documentazione idonea equivalente secondo la legislazione dello Stato di appartenenza.

## Tutte le dichiarazioni sostitutive rese ai sensi degli art. 46 e 47 del d.P.R. n. 445/2000, ivi compreso il DGUE e **l'offerta economica devono essere sottoscritte digitalmente dal rappresentante legale del concorrente o suo procuratore**.

La documentazione, ove non richiesta espressamente in originale, potrà essere prodotta in copia autentica o in copia conforme ai sensi, rispettivamente, degli artt. 18 e 19 del d.P.R. n. 445/2000. Ove non diversamente specificato è ammessa la copia scansionata.

Tutta la documentazione da produrre deve essere in lingua italiana o, se redatta in lingua straniera, deve essere corredata da traduzione giurata in lingua italiana. In caso di contrasto tra testo in lingua straniera e testo in lingua italiana prevarrà la versione in lingua italiana, essendo a rischio del concorrente assicurare la fedeltà della traduzione. I documenti a comprova dei requisiti di partecipazione possono essere presentati senza bisogno di traduzione se redatti in inglese, francese, spagnolo; in tutti gli altri casi i documenti devono essere corredati da traduzione giurata in lingua italiana come sopra specificato.

L'offerta vincolerà il concorrente ai sensi dell'art. 17, comma 4, del Codice per 180 giorni dalla scadenza del termine indicato per la presentazione dell'offerta.

Nel caso in cui alla data di scadenza della validità delle offerte le operazioni di gara siano ancora in corso, la Stazione appaltante potrà richiedere agli offerenti, ai sensi dell'art. 17, comma 4, del Codice, di confermare la validità dell'offerta sino alla data che sarà indicata e di produrre un apposito documento attestante la validità della garanzia prestata in sede di gara fino alla medesima data.

Con la trasmissione dell'offerta, il concorrente accetta tutta la documentazione di gara, allegati e chiarimenti inclusi.

Il mancato riscontro alla richiesta della Stazione Appaltante sarà considerato come rinuncia del concorrente alla partecipazione alla gara.

Il concorrente può effettuare, tramite il Sistema, la rettifica di un errore materiale contenuto nell'Offerta tecnica o nell'Offerta economica, di cui si sia avveduto dopo la scadenza del termine per la loro presentazione. Al fine di garantire la segretezza dell'offerta il concorrente dovrà, in primo luogo, manifestare l'intenzione di avvalersi di tale facoltà prima del termine fissato per la seduta di apertura dell'offerta che intende rettificare, mediante invio di apposita comunicazione conforme all'Allegato "Manifestazione di interesse – rettifica ex art. 101 co. 4", - nell'Area comunicazioni di cui al precedente paragrafo 2.3, contenente esclusivamente la manifestazione di interesse a rettificare l'Offerta tecnica e/o l'Offerta economica. La suddetta manifestazione dovrà essere inviata solo a seguito di ricevimento dell'invito tramite l'Area comunicazioni del Sistema.

Successivamente, i concorrenti, che abbiano inviato nei modi e nei termini sopra descritti, la manifestazione di interesse a rettificare l'Offerta potranno procedere all'invio della relativa rettifica. Quest'ultima dovrà essere inviata durante la seduta di apertura della relativa Offerta, così come indicate nelle comunicazioni di fissazione delle sedute di apertura delle Offerte tecniche e delle Offerte economiche. La predetta rettifica dovrà pervenire entro il termine che verrà indicato nell'apposita comunicazione del Presidente della Commissione. La rettifica dovrà essere conforme all'Allegato "Rettifica dell'offerta", sottoscritta digitalmente con le modalità indicate al paragrafo 14.1 e marcata temporalmente con data e ora antecedente a quella prevista per l'inizio delle suddette sedute.

Non saranno accettate richieste di rettifica presentate senza la preventiva manifestazione di interesse di cui sopra o inviate successivamente al termine previsto nella comunicazione di fissazione della seduta, per la presentazione della stessa.

La rettifica dovrà contenere tutti gli elementi necessari affinché la Commissione possa individuare l'errore materiale e, quindi, procedere alla "correzione" dell'Offerta nella parte interessata.

Resta fermo che la suddetta rettifica è operata nel rispetto della segretezza dell'offerta e non può comportare la presentazione di una nuova offerta, né la sua modifica sostanziale.

Se la rettifica è ritenuta non accoglibile perché sostanziale, è valutata la possibilità di dichiarare l'offerta inammissibile.

#### **14. SOCCORSO ISTRUTTORIO**

Con la procedura di soccorso istruttorio di cui all'art. 101 del Codice, possono essere sanate le carenze della documentazione trasmessa con la domanda di partecipazione ma non quelle della documentazione che compone l'offerta economica.

Con la medesima procedura può essere sanata ogni omissione, inesattezza o irregolarità della domanda di partecipazione e di ogni altro documento richiesto per la partecipazione alla procedura di gara, con esclusione della documentazione che compone l'offerta economica.

**Non sono sanabili** le omissioni, le inesattezze e irregolarità che rendono assolutamente incerta l'identità del concorrente.

A titolo esemplificativo, si chiarisce che:

- il mancato possesso dei prescritti requisiti di partecipazione non è sanabile mediante soccorso istruttorio ed è causa di esclusione dalla procedura di gara;

- l'omessa o incompleta nonché irregolare presentazione delle dichiarazioni sul possesso dei requisiti di partecipazione e ogni altra mancanza, incompletezza o irregolarità della domanda, sono sanabili, ad eccezione delle false dichiarazioni;

- la mancata produzione del contratto di avvalimento, della garanzia provvisoria, del mandato collettivo speciale o dell'impegno a conferire mandato collettivo può essere oggetto di soccorso istruttorio solo se i citati documenti sono preesistenti e comprovabili con data certa anteriore al termine di presentazione dell'offerta;

- il difetto di sottoscrizione della domanda di partecipazione, delle dichiarazioni richieste e dell'offerta è sanabile;

- non è sanabile mediante soccorso istruttorio l'omessa indicazione, delle modalità con le quali l'operatore intende assicurare, in caso di aggiudicazione del contratto, il rispetto delle condizioni di

Ai fini del soccorso istruttorio è assegnato al concorrente un termine un termine non superiore a 10 gg che sarà di volta in volta determinato dalla S. A. affinché siano rese, integrate o regolarizzate le dichiarazioni necessarie, indicando il contenuto e i soggetti che le devono rendere nonché la sezione della Piattaforma dove deve essere inserita la documentazione richiesta.

In caso di inutile decorso del termine, la Stazione Appaltante procede all'esclusione del concorrente dalla procedura.

Ove il concorrente produca dichiarazioni o documenti non perfettamente coerenti con la richiesta, la Stazione Appaltante può chiedere ulteriori precisazioni o chiarimenti, limitati alla documentazione presentata in fase di soccorso istruttorio, fissando un termine a pena di esclusione.

La Stazione Appaltante può sempre chiedere chiarimenti sui contenuti dell'offerta tecnica e dell'offerta economica e su ogni loro allegato. L'operatore economico è tenuto a fornire risposta nel termine assegnato. I chiarimenti resi dall'operatore economico non possono modificare il contenuto dell'offerta.

#### **15. DOMANDA DI PARTECIPAZIONE E DOCUMENTAZIONE AMMINISTRATIVA A CORREDO**

L'operatore economico utilizza la Piattaforma Net4Market per compilare o allegare la seguente documentazione:

- Istanza di partecipazione su cui apporre una marca da bollo da 16 euro;
- Dichiarazione tracciabilità flussi;
- Dichiarazione antiriciclaggio;
- Dichiarazione consorziate non esecutrici;
- Autorizzazione Trattamento dati ed Informativa Privacy;
- DGUE strutturato in Piattaforma;
- garanzia provvisoria e dichiarazione di impegno;
- documentazione in caso di avvalimento;
- documentazione per i soggetti associati di cui al punto 7;
- Copia informatica della ricevuta di avvenuto pagamento del contributo all'ANAC ove dovuto;
- Dichiarazione antimafia;
- patto di integrità firmato per accettazione;
- copia iscrizione *White List* o dichiarazione della presentazione domanda;
- disciplinare, Capitolato speciale di appalto firmato per accettazione;
- eventuale procura **(in originale o copia autentica) limitatamente ai concorrenti che presentano l'offerta tramite procuratore o institore:** ai sensi degli artt. 1393 e 2206 del c.c., deve essere allegata la scrittura privata autenticata o l'atto pubblico di conferimento della procura o della preposizione institoria o, in alternativa, una dichiarazione sostitutiva ai sensi dell'art.46, comma 1, lett.u, del D.P.R. n.445/2000, attestante la sussistenza e i limiti della procura o della preposizione institoria, con gli estremi dell'atto di conferimento;

## **Per gli Operatori economici che presentano la cauzione provvisoria in misura ridotta, ai sensi dell'art. 106, comma 8 del Codice**

 copia conforme della certificazione di cui all'art. 106, comma 8, del Codice che giustificala riduzione dell'importo della cauzione.

#### **15.1 ISTANZA DI PARTECIPAZIONE E SOTTOSCRIZIONE DEI DOCUMENTI DI GARA**

L'istanza di partecipazione è redatta secondo il modello presente tra i documenti di gara.

Le dichiarazioni in ordine all'insussistenza delle cause automatiche di esclusione di cui all'art. 94, commi 1 e 2, del Codice sono rese dall'operatore economico in relazione a tutti i soggetti indicati al comma 3.

Le dichiarazioni in ordine all'insussistenza delle cause non automatiche di esclusione di cui all'art. 98, comma 4, lettere g) ed h), del Codice sono rese dall'operatore economico in relazione ai soggetti di cui al punto precedente.

Le dichiarazioni in ordine all'insussistenza delle altre cause di esclusione sono rese in relazione all'operatore economico.

Con riferimento alle cause di esclusione di cui all'art. 95 del Codice, il concorrente dichiara:

- le gravi infrazioni di cui all'articolo 95, comma 1, lettera a), del Codice commesse nei tre anni antecedenti la data di pubblicazione del bando di gara;

- gli atti e i provvedimenti indicati all'art. 98, comma 6, del Codice emessi nei tre anni antecedenti la data di pubblicazione del bando di gara;

- tutti gli altri comportamenti di cui all'art. 98 del Codice, commessi nei tre anni antecedenti la data di pubblicazione del bando di gara.

La dichiarazione di cui sopra deve essere resa anche nel caso di impugnazione in giudizio dei relativi provvedimenti.

L'operatore economico dichiara la sussistenza delle cause di esclusione che si sono verificate prima della presentazione dell'offerta e indica le misure di *self-cleaning* adottate, oppure dimostra l'impossibilità di adottare tali misure prima della presentazione dell'offerta.

L'operatore economico adotta le misure di *self-cleaning* che è stato impossibilitato ad adottare prima della presentazione dell'offerta e quelle relative a cause di esclusione che si sono verificate dopo tale momento.

Se l'operatore economico omette di comunicare alla stazione appaltante la sussistenza dei fatti e dei provvedimenti che possono costituire una causa di esclusione ai sensi degli artt. 94 e 95 del Codice e detti fatti o provvedimenti non risultino nel FVOE, il triennio inizia a decorrere dalla data in cui la stazione appaltante ha acquisito gli stessi, anziché dalla commissione del fatto o dall'adozione del provvedimento.

In caso di raggruppamento temporaneo, consorzio ordinario, aggregazione di retisti, GEIE, il concorrente fornisce i dati identificativi (ragione sociale, codice fiscale, sede) e il ruolo di ciascun partecipante.

In caso di consorzio di cooperative, consorzio imprese artigiane o di consorzio stabile di cui all'articolo 65, comma 2, lettera b), c), d) del Codice, il consorzio indica il consorziato per il quale concorre alla gara.

Nella domanda di partecipazione il concorrente dichiara, altresì:

− i dati identificativi (nome, cognome, data e luogo di nascita, codice fiscale, comune di residenza etc.) dei soggetti di cui all'art. 94, comma 3, del Codice, ivi incluso l'amministratore di fatto, ove presente, ovvero indica la banca dati ufficiale o il pubblico registro da cui i medesimi possono essere ricavati in modo aggiornato alla data di presentazione dell'offerta;

− di non partecipare alla medesima gara contemporaneamente in forme diverse (individuale e associata; in più forme associate; in forma singola e quale consorziato esecutore di un consorzio; in forma singola e come ausiliaria di altro concorrente che sia ricorso all'avvalimento per migliorare la propria offerta). Se l'operatore economico dichiara di partecipare in più di una forma, allega la documentazione che dimostra che la circostanza non ha influito sulla gara, né è idonea a incidere sulla capacità di rispettare gli obblighi contrattuali;

− di accettare, senza condizione o riserva alcuna, tutte le norme e disposizioni contenute nella documentazione gara;

− di essere edotto degli obblighi derivanti dal Codice di comportamento adottato dalla Stazione Appaltante reperibile sul sito dell'Azienda al seguente link [http://www.policlinico.pa.it/portal/Trasparenzadoc/DisposizioniGenerali/attiaziendali/delibera29\\_2017approvazionecod](http://www.policlinico.pa.it/portal/Trasparenzadoc/DisposizioniGenerali/attiaziendali/delibera29_2017approvazionecodicedicomportamento.pdf) [icedicomportamento.pdf](http://www.policlinico.pa.it/portal/Trasparenzadoc/DisposizioniGenerali/attiaziendali/delibera29_2017approvazionecodicedicomportamento.pdf) e di impegnarsi, in caso di aggiudicazione, ad osservare e a far osservare ai propri dipendenti e collaboratori, per quanto applicabile, il suddetto codice, pena la risoluzione del contratto;

− di accettare il patto di integrità (all. 5) ed il protocollo di legalità reperibile sul sito della Regione siciliana al seguente link

[https://pti.regione.sicilia.it/portal/page/portal/PIR\\_PORTALE/PIR\\_LaStrutturaRegionale/PIR\\_AssInfrastruttureMobilita](https://pti.regione.sicilia.it/portal/page/portal/PIR_PORTALE/PIR_LaStrutturaRegionale/PIR_AssInfrastruttureMobilita/PIR_UffSpeOsservatorioRegionale/PIR_DallaChiesa) [/PIR\\_UffSpeOsservatorioRegionale/PIR\\_DallaChiesa](https://pti.regione.sicilia.it/portal/page/portal/PIR_PORTALE/PIR_LaStrutturaRegionale/PIR_AssInfrastruttureMobilita/PIR_UffSpeOsservatorioRegionale/PIR_DallaChiesa) − per gli operatori economici non residenti e privi di stabile organizzazione in Italia, l'impegno ad uniformarsi, in caso di aggiudicazione, alla disciplina di cui agli artt. 17, comma 2, e 53, comma 3 del d.P.R. n. 633/72 e a comunicare alla Stazione Appaltante la nomina del proprio rappresentante fiscale, nelle forme di legge;

− *[Per gli operatori economici non residenti e privi di stabile organizzazione in Italia***]**, il concorrente dichiara il domicilio fiscale …, il codice fiscale …, la partita IVA …, l'indirizzo di posta elettronica certificata o strumento analogo negli altri Stati Membri, ai fini delle comunicazioni di cui all'art. 90 del Codice;

− di aver preso visione e di accettare il trattamento dei dati personali di cui al punto 28.

L'stanza e le relative dichiarazioni sono sottoscritte ai sensi del d.lgs. n. 82/2005:

- dal concorrente che partecipa in forma singola;

- nel caso di raggruppamento temporaneo o consorzio ordinario o GEIE costituiti, dalla mandataria/capofila;

- nel caso di raggruppamento temporaneo o consorzio ordinario o GEIE non ancora costituiti, da tutti i soggetti che costituiranno il raggruppamento o il consorzio o il gruppo;

- nel caso di aggregazioni di retisti:

a. se la rete è dotata di un organo comune con potere di rappresentanza e con soggettività giuridica, ai sensi dell'articolo 3, comma 4-quater, del decreto-legge 10 febbraio 2009, n. 5, la domanda di partecipazione deve essere sottoscritta dal solo operatore economico che riveste la funzione di organo comune;

b. se la rete è dotata di un organo comune con potere di rappresentanza ma è priva di soggettività giuridica, ai sensi dell'articolo 3, comma 4-quater, del decreto-legge 10 febbraio 2009, n. 5, la domanda di partecipazione deve essere sottoscritta dall'impresa che riveste le funzioni di organo comune nonché da ognuno dei retisti che partecipa alla gara;

c. se la rete è dotata di un organo comune privo del potere di rappresentanza o se la rete è sprovvista di organo comune, oppure se l'organo comune è privo dei requisiti di qualificazione richiesti per assumere la veste di **mandataria,** la domanda di partecipazione deve essere sottoscritta dal retista che riveste la qualifica di mandatario, ovvero, in caso di partecipazione nelle forme del raggruppamento da costituirsi, da ognuno dei retisti che partecipa alla gara.

- nel caso di consorzio di cooperative e imprese artigiane o di consorzio stabile di cui all'articolo 65, comma 2, lettera b), c) e d) del Codice, la domanda è sottoscritta digitalmente dal consorzio medesimo.

La domanda e le relative dichiarazioni sono firmate dal legale rappresentante del concorrente o da un suo procuratore munito della relativa procura. In tal caso, il concorrente allega all'istanza di partecipazione copia conforme all'originale della procura. Non è necessario allegare la procura se dalla visura camerale del concorrente risulti l'indicazione espressa dei poteri rappresentativi conferiti al procuratore.

L'istanza di partecipazione deve essere presentata nel rispetto di quanto stabilito dal Decreto del Presidente della Repubblica n. 642/72 in ordine all'assolvimento dell'imposta di bollo. Il pagamento della suddetta imposta del valore di  $\epsilon$  16,00 viene effettuato tramite F24, bollo virtuale previa autorizzazione rilasciata dall'Agenzia delle Entrate o tramite il servizio @e.bollo dell'Agenzia delle Entrate o per gli operatori economici esteri tramite il pagamento del tributo con bonifico utilizzando il codice Iban IT07Y0100003245348008120501 e specificando nella causale la propria denominazione, codice fiscale **(se presente)** e gli estremi dell'atto a cui si riferisce il pagamento.

A comprova del pagamento, il concorrente allega la ricevuta di pagamento elettronico ovvero del bonifico bancario.

In alternativa il concorrente può acquistare la marca da bollo da  $\epsilon$  16,00 ed inserire il suo numero seriale all'interno della dichiarazione contenuta nell'istanza telematica e allegare, obbligatoriamente copia del contrassegno in formato.pdf.

Il concorrente si assume ogni responsabilità in caso di utilizzo plurimo dei contrassegni.

### **15.2 DICHIARAZIONI DA RENDERE A CURA DEGLI OPERATORI ECONOMICI AMMESSI AL CONCORDATO PREVENTIVO CON CONTINUITÀ AZIENDALE DI CUI ALL'ARTICOLO 372 DEL DECRETO LEGISLATIVO 12 GENNAIO 2019, n. 14**

Il concorrente dichiara ai sensi degli articoli 46 e 47 del decreto del Presidente della Repubblica n. 445/2000 gli estremi del provvedimento di ammissione al concordato e del provvedimento di autorizzazione a partecipare alle gare, nonché dichiara che le altre imprese aderenti al raggruppamento non sono assoggettate ad una procedura concorsuale, ai sensi dell'art. 95, commi 4 e 5, del d.lgs. n. 14/2019.

Il concorrente presenta una relazione di un professionista in possesso dei requisiti di cui all'art. 2, comma 1, lettera o) del decreto legislativo succitato che attesta la conformità al piano e la ragionevole capacità di adempimento del contratto.

## **15.3 DOCUMENTAZIONE IN CASO DI AVVALIMENTO**

L'impresa ausiliaria rende le dichiarazioni sul possesso dei requisiti di ordine generale mediante compilazione dell'apposita sezione del DGUE.

Il concorrente, per ciascuna ausiliaria, allega:

- la dichiarazione di avvalimento;
- il contratto di avvalimento.

## **15.4 DOCUMENTAZIONE ULTERIORE PER I SOGGETTI ASSOCIATI**

#### **Per i raggruppamenti temporanei già costituiti:**

- copia del mandato collettivo irrevocabile con rappresentanza conferito alla mandataria per atto pubblico o scrittura privata autenticata;
- dichiarazione delle parti della fornitura, ovvero della percentuale in caso di forniture indivisibili, che saranno eseguite dai singoli operatori economici riuniti o consorziati.

#### **Per i consorzi ordinari o GEIE già costituiti:**

- copia dell'atto costitutivo e dello statuto del consorzio o GEIE, con indicazione del soggetto designato quale capofila;
- dichiarazione sottoscritta delle parti della fornitura, ovvero la percentuale in caso di forniture indivisibili, che saranno eseguite dai singoli operatori economici consorziati.

#### **Per i raggruppamenti temporanei o consorzi ordinari o GEIE non ancora costituiti:**

dichiarazione rese da ciascun concorrente, attestante:

- a quale operatore economico, in caso di aggiudicazione, sarà conferito mandato speciale con rappresentanza o funzioni di capogruppo;
- l'impegno, in caso di aggiudicazione, ad uniformarsi alla disciplina vigente con riguardo ai raggruppamenti temporanei o consorzi o GEIE ai sensi dell'articolo 68 del Codice conferendo mandato collettivo speciale con rappresentanza all'impresa qualificata come mandataria che stipulerà il contratto in nome e per conto delle mandanti/consorziate;
- le parti della fornitura, ovvero la percentuale in caso di forniture indivisibili, che saranno eseguite dai singoli operatori economici riuniti o consorziati.

## Per le aggregazioni di retisti: se la rete è dotata di un organo comune con potere di rappresentanza e soggettività **giuridica**

- copia del contratto di rete, con indicazione dell'organo comune che agisce in rappresentanza della rete.
- dichiarazione che indichi per quali imprese la rete concorre;
- dichiarazione sottoscritta con firma digitale delle parti della fornitura, ovvero la percentuale in caso di forniture indivisibili, che saranno eseguite dai singoli operatori economici aggregati in rete.

# Per le aggregazioni di retisti: se la rete è dotata di un organo comune con potere di rappresentanza ma è priva di

#### **soggettività giuridica**

- copia del contratto di rete;
- copia del mandato collettivo irrevocabile con rappresentanza conferito all'organo comune;
- dichiarazione delle parti della fornitura, ovvero la percentuale in caso di forniture indivisibili, che saranno eseguite dai singoli operatori economici aggregati in rete.

#### Per le aggregazioni di imprese aderenti al contratto di rete: se la rete è dotata di un organo comune privo del potere di rappresentanza o se la rete è sprovvista di organo comune, ovvero, se l'organo comune è privo dei **requisiti di qualificazione richiesti, partecipa nelle forme del raggruppamento temporaneo di imprese costituito o costituendo**

#### **in caso di raggruppamento temporaneo di imprese costituito:**

- copia del contratto di rete
- copia del mandato collettivo irrevocabile con rappresentanza conferito alla mandataria
- dichiarazione delle parti della fornitura, ovvero la percentuale in caso di forniture indivisibili, che saranno eseguite dai singoli operatori economici aggregati in rete.

## **in caso di raggruppamento temporaneo di imprese costituendo:**

- copia del contratto di rete
- dichiarazioni, rese da ciascun concorrente aderente all'aggregazione di rete, attestanti:
- a) a quale concorrente, in caso di aggiudicazione, sarà conferito mandato speciale con rappresentanza o funzioni di capogruppo;
- b) l'impegno, in caso di aggiudicazione, ad uniformarsi alla disciplina vigente in materia di raggruppamenti temporanei;
- c) le parti della fornitura, ovvero la percentuale in caso di forniture indivisibili, che saranno eseguite dai singoli operatori economici aggregati in rete.

## **16 OFFERTA TECNICA**

L'operatore economico inserisce la documentazione tecnica nella busta virtuale ("offerta tecnica") della Piattaforma secondo le modalità indicate nel "Disciplinare di gara". L'offerta è firmata secondo le modalità previste dal disciplinare di gara e deve contenere, a pena di esclusione, i seguenti documenti:

- Schede tecniche e, ove necessari, certificati di omologazione (ADR) in originale o copia conforme per ogni singola tipologia di rifiuti dei contenitori che la ditta intende utilizzare in caso di aggiudicazione della gara. Per gli eventuali trasporti alla rinfusa su cisterna farà fede l'autorizzazione del mezzo;
- Convenzione con l'impianto di smaltimento e/o recupero, in possesso delle autorizzazioni previste dal D.lgs n. 152/06, in cui saranno conferiti i rifiuti speciali, pericolosi e non, prodotti da questa Azienda Ospedaliera e convenzione con l'impianto/i alternativo/i, regolarmente autorizzato/i, che opererà/opereranno in caso di impedimenti di forza maggiore o per manutenzione dell'impianto principale.

Gli impianti dovranno essere il più vicino possibile al luogo di produzione dei rifiuti (art. 8 comma 3 lett. c del DPR n. 254/2003). Nell'ipotesi che dovesse verificarsi la contemporanea indisponibilità degli impianti (principale e alternativo) la ditta dovrà comunque assicurare il trasporto e lo smaltimento dei rifiuti speciali, pericolosi e non, entro i tempi prescritti dalla normativa vigente senza ulteriori oneri per l'Azienda;

 Dichiarazioni di impegno dei suddetti impianti di smaltimento o recupero (principale e alternativo) a ricevere i rifiuti speciali.

## **La documentazione tecnica deve essere priva, a pena di esclusione, di qualsivoglia indicazione (diretta e/o indiretta) all'offerta economica, pena l'esclusione.**

#### **17 OFFERTA ECONOMICA**

L'operatore economico inserisce la documentazione economica nella Piattaforma telematica, secondo le modalità indicate nel Disciplinare di gara, tramite:

- compilazione del *form online* messo a disposizione dalla piattaforma, con l'inserimento del prezzo complessivo offerto; - caricamento del "Documento d'offerta generato" firmato digitalmente;

- inserimento nello spazio di caricamento denominato "Offerta economica dettagliata redatta dal concorrente", dell'offerta compilata come sotto riportato.

L'Offerta economica dettagliata, secondo il modello e file allegato, sottoscritta digitalmente dal legale rappresentante o altra figura dotata di potere di rappresentanza, (in caso di ATI costituita sarà sufficiente la firma dell'Azienda capogruppo mandataria o in caso di ATI costituenda il dettaglio di offerta deve essere sottoscritta digitalmente, a pena di esclusione, da parte di tutte le ditte associate), dovrà indicare obbligatoriamente quanto segue:

- Percentuale di ribasso offerta sull'importo posto a base di gara;
- Importo complessivo, al netto del ribasso offerto e dell'iva;
- Prezzo unitario a KG;
- Costi della manodopera non soggetti a ribasso;
- Costi della sicurezza aziendali non soggetti a ribasso.

Si precisa che non saranno ammesse offerte alla pari o a rialzo. Non sono ammessi vincoli di minimo d'ordine.

Il prezzo complessivo offerto per l'appalto si intende comprensivo di tutte le prestazioni e di ogni onere e spesa connessa all'esecuzione del servizio garantendo le più opportune condizioni di trasporto.

Valgono le seguenti regole e vincoli:

Saranno esclusi dalla procedura i concorrenti che presentino offerte (economiche):

▪ che siano incomplete e/o parziali. L'operatore economico inserisce la documentazione economica, nella Piattaforma secondo le seguenti modalità indicate nel Disciplinare Telematico.

L'offerta economica firmata secondo le modalità di cui al punto 7 del Disciplinare Telematico, deve indicare, a pena di esclusione, i seguenti elementi:

- a) prezzo complessivo offerto
- b) costi della manodopera non soggetti a ribasso
- c) costi della sicurezza aziendali non soggetti a ribasso,

Verranno prese in considerazione fino a 2 cifre decimali;

Con la presentazione dell'offerta, in caso di aggiudicazione, il concorrente si obbliga irrevocabilmente nei confronti del committente ad eseguire il servizio, in conformità a quanto indicato nel Capitolato Speciale di Appalto e nell'Offerta economica.

L'appalto verrà aggiudicato anche in presenza di una sola offerta purché ritenuta valida e congrua dall'Amministrazione.

Nell'Offerta Economica dovrà essere inserito l'offerta generata da sistema e il file offerta economica di dettaglio come da allegato schema.

Oltre a quanto sopra indicato, non dovrà essere inserito altro documento.

Sono inammissibili le offerte economiche che superino l'importo a base d'asta.

#### **18 CRITERIO DI AGGIUDICAZIONE**

L'appalto è aggiudicato con l'applicazione del criterio del minor prezzo di cui all'art. 108, comma 3, del Codice.

L'aggiudicazione avverrà anche in presenza di una sola offerta valida. L'A.O.U.P. si riserva la facoltà di non procedere all'aggiudicazione qualora nessuna offerta risulti conveniente o idonea in relazione all'oggetto del contratto.

#### **19 SVOLGIMENTO OPERAZIONI DI GARA**

La prima seduta di gara ha luogo il giorno 04.07.2024, alle ore 09:30.

La Piattaforma consente lo svolgimento delle sessioni di gara preordinate all'esame:

- Schede tecniche
- delle offerte economiche;
- della documentazione amministrativa;

La Piattaforma garantisce il rispetto delle disposizioni del codice in materia di riservatezza delle operazioni e delle informazioni relative alla procedura di gara, nonché il rispetto dei principi di trasparenza.

**Inversione procedimentale**: la Stazione Appaltante ha stabilito di ricorrere all'inversione procedimentale di cui all'art.107 comma 3 del D.lgs. 36/2023 al fini della semplificazione amministrativa e della celerità del procedimento. Con l'inversione procedimentale si procede prima alla valutazione delle schede tecniche, alla valutazione dell'offerta

economica, di tutti i concorrenti risultati conformi, all'eventuale verifica dell'anomalia ed infine alla verifica della documentazione amministrativa del concorrente primo in graduatoria. Nell'ipotesi di non ammissibilità amministrativa dell'operatore economico primo in graduatoria, si procederà allo scorrimento secondo ordine di graduatoria.

#### **20 VALUTAZIONE OFFERTE TECNICA**

Il seggio di gara, recepite le offerte e verificato il rispetto del termine di presentazione delle stesse, nella medesima seduta, procederà all'apertura della documentazione tecnica, al termine della quale verrà nominata una Commissione Tecnica che procederà all'esame della stessa ed alla verifica della conformità dei prodotti offerti, richiedendo, se ritenuto necessario, l'invio di campioni.

L'idoneità dei prodotti offerti sarà pertanto rimessa alla insindacabile verifica di conformità che sarà valutata dalla Commissione Tecnica.

Al termine delle operazioni di cui sopra la Piattaforma consente la prosecuzione della procedura ai soli concorrenti ammessi all'apertura delle offerte economiche.

#### **21 VALUTAZIONE OFFERTE ECONOMICHE**

La data e l'ora in cui si procede all'apertura delle offerte economiche sono comunicate tramite la Piattaforma ai concorrenti ammessi alla presente fase di gara.

Il Seggio di gara procede all'apertura, all'esame e alla valutazione delle offerte economiche presentate dai concorrenti. Gli esiti della valutazione sono registrati dalla Piattaforma.

Il RUP rende visibile ai concorrenti:

a) i ribassi offerti dai partecipanti alla gara;

b) le eventuali esclusioni dalla gara dei concorrenti.

Al termine delle operazioni di cui sopra la Piattaforma consente la prosecuzione della procedura ai soli concorrenti ammessi.

Nel caso in cui le offerte di due o più concorrenti ottengano lo stesso punteggio complessivo, su richiesta della stazione appaltante, presentano un'offerta migliorativa sul prezzo nel termine indicato all'uopo dalla Stazione Appaltante. La richiesta è effettuata secondo le modalità previste nel presente documento. È collocato primo in graduatoria il concorrente che ha presentato la migliore offerta. Ove permanga l'ex aequo il RUP procede mediante sorteggio ad individuare il concorrente che verrà collocato primo nella graduatoria. La stazione appaltante comunica il giorno e l'ora del sorteggio secondo le modalità previste.

All'esito delle operazioni di cui sopra, il RUP redige la graduatoria.

#### **22 VERIFICA DI ANOMALIA DELLE OFFERTE**

Al ricorrere dei presupposti di cui all'art. 110 del Codice, e in ogni altro caso in cui, in base a elementi specifici, l'offerta appaia anormalmente bassa, il RUP, avvalendosi, se ritenuto necessario, del seggio di gara, valuta la congruità, serietà, sostenibilità e realizzabilità delle offerte che appaiono anormalmente basse.

Si procede a verificare la prima migliore offerta anormalmente bassa. Qualora tale offerta risulti anomala, si procede con le stesse modalità nei confronti delle successive offerte, fino ad individuare la migliore offerta ritenuta non anomala. È facoltà della Stazione Appaltante procedere contemporaneamente alla verifica di congruità di tutte le offerte anormalmente basse.

Il RUP richiede per iscritto al concorrente la presentazione, per iscritto, delle spiegazioni, se del caso indicando le componenti specifiche dell'offerta ritenute anomale.

A tal fine, assegna un termine non superiore a quindici giorni dal ricevimento della richiesta.

Il RUP, con il supporto eventuale del Seggio di gara, esamina in seduta riservata le spiegazioni fornite dall'offerente e, ove le ritenga non sufficienti ad escludere l'anomalia, può chiedere, anche mediante audizione orale, ulteriori chiarimenti, assegnando un termine massimo per il riscontro.

Gli esiti delle valutazioni del RUP sono trasmessi al Seggio di gara che provvede a renderli noti in successiva seduta pubblica.

#### **23 IPOTESI DI ESCLUSIONE**

In qualsiasi fase delle operazioni di valutazione delle offerte, il RUP provvede a comunicare, tempestivamente i casi di esclusione da disporre per:

- mancata separazione dell'offerta tecnica dall'offerta economica;
- presentazione di offerte parziali, plurime, condizionate, alternative oppure irregolari in quanto non rispettano i documenti di gara, ivi comprese le specifiche tecniche, o anormalmente basse;

 presentazione di offerte inammissibili in quanto il RUP ha ritenuto sussistenti gli estremi per l'informativa alla Procura della Repubblica per reati di corruzione o fenomeni collusivi o ha verificato essere in aumento rispetto all'importo a base di gara.

#### **24 VERIFICA DELLA DOCUMENTAZIONE AMMINISTRATIVA**

Il Seggio di gara procede in relazione al concorrente che ha presentato la migliore offerta a:

a) controllare la completezza della documentazione amministrativa presentata;

b) verificare la conformità della documentazione amministrativa a quanto richiesto nel presente disciplinare;

c) attivare la procedura di soccorso istruttorio di cui al precedente punto 14, se necessario;

Sono sottoposti alla verifica della documentazione amministrativa ulteriori concorrenti secondo l'ordine di graduatoria, qualora la documentazione amministrativa dovesse risultare inammissibile e/o irregolare.

Gli eventuali provvedimenti di esclusione dalla procedura di gara sono comunicati entro cinque giorni dalla loro adozione.

È fatta salva la possibilità di chiedere agli offerenti, in qualsiasi momento nel corso della procedura, di presentare tutti i documenti complementari o parte di essi, qualora questo sia necessario per assicurare il corretto svolgimento della procedura.

#### **25 CLAUSOLA SOCIALE, AGGIUDICAZIONE DELL 'APPALTO E STIPULA DEL CONTRATTO.**

L'aggiudicatario è tenuto a garantire l'applicazione del contratto collettivo nazionale e territoriale (o dei contratti collettivi nazionali e territoriali di settore) oppure di un altro contratto che garantisca le stesse tutele economiche e normative per i propri lavoratori e per quelli in subappalto.

Tutto il personale adibito ai servizi oggetto della presente procedura lavorerà alle dirette dipendenze e sotto l'esclusiva responsabilità della ditta aggiudicataria. Nei confronti del proprio personale, la ditta aggiudicataria dovrà osservare le leggi, i regolamenti e gli accordi contrattuali della categoria nazionali (CCNL trasporti e logistica e/o CCNL Igiene Ambientale), regionali ed aziendali riguardanti il trattamento economico e normativo, nonché le disposizioni legislative e regolamenti concernenti le assicurazioni sociali, la tutela e l'assistenza del personale medesimo, restando pertanto a suo carico tutti i relativi oneri e le sanzioni civili e penali previste dalle leggi e regolamenti vigenti in materia.

Ferma restando la necessaria armonizzazione con la propria organizzazione e con le esigenze

tecnico-organizzative e di manodopera previste nel nuovo contratto la ditta aggiudicataria, per l'espletamento del servizio, dovrà impiegare personale assunto e registrato nei regolamentari libri e matricola e, comunque, dovrà rispettare i contratti nazionali e provinciali di settore.

All'esito delle operazioni di cui sopra verrà formulata la proposta di aggiudicazione in favore del concorrente/i che ha/hanno presentato la migliore offerta, chiudendo le operazioni di gara e trasmettendo al RUP tutti gli atti e documenti della gara ai fini dei successivi adempimenti.

Qualora nessuna offerta risulti conveniente o idonea in relazione all'oggetto del contratto, la Stazione Appaltante si riserva la facoltà, entro 30 giorni dalla conclusione delle valutazioni delle offerte, di non procedere all'aggiudicazione ai sensi dell'art. 108, comma 10 del Codice.

L'aggiudicazione è disposta all'esito positivo della verifica del possesso dei requisiti prescritti dal presente Disciplinare ed è immediatamente efficace.

In caso di esito negativo delle verifiche, si procede all'esclusione, alla segnalazione all'ANAC, ad incamerare la garanzia provvisoria.

Successivamente si procede alla valutazione della documentazione amministrativa dell'operatore economico secondo

nei confronti graduatoria e conseguenziale verifica dei requisiti generali. Nell'ipotesi di ulteriore esito negativo delle verifiche si procede nei termini sopra detti, scorrendo la graduatoria.

Il contratto è stipulato non prima di 35 giorni dall'invio dell'ultima delle comunicazioni del provvedimento di aggiudicazione e comunque entro 60 giorni dall'aggiudicazione, salvo quanto previsto dall'art. 18, comma 2, del Codice.

La garanzia provvisoria, ove richiesta, dell'aggiudicatario è svincolata automaticamente al momento della stipula del contratto; la garanzia provvisoria degli altri concorrenti è svincolata con il provvedimento di aggiudicazione e perde, in ogni caso, efficacia entro 30 giorni dall'aggiudicazione.

All'atto della stipulazione del contratto, l'aggiudicatario deve presentare la garanzia definitiva da calcolare sull'importo contrattuale, secondo le misure e le modalità previste dall'art. 117 del Codice.

Se la stipula del contratto non avviene nel termine per fatto della Stazione Appaltante, l'aggiudicatario può farne constatare il silenzio inadempimento o, in alternativa, può sciogliersi da ogni vincolo mediante atto notificato. All'aggiudicatario non spetta alcun indennizzo, salvo il rimborso delle spese contrattuali.

Se la stipula del contratto non avviene nel termine fissato per fatto dell'aggiudicatario può costituire motivo di revoca dell'aggiudicazione.

La mancata o tardiva stipula del contratto al di fuori delle ipotesi predette, costituisce violazione del dovere di buona fede, anche in pendenza di contenzioso.

L'aggiudicatario deposita, prima o contestualmente alla sottoscrizione del contratto di appalto, i contratti continuativi di cooperazione, fornitura di cui all'articolo 119, comma 3, lett. d) del Codice.

Ai sensi dell'art. 119, comma 2 del d.lgs. n. 36/2023, prima dell'inizio della prestazione, per tutti i sub-contratti che non sono subappalti, stipulati per l'esecuzione dell'appalto, il nome del sub-contraente, l'importo del sub-contratto, l'oggetto della fornitura affidata. Sono, altresì, comunicate alla Stazione Appaltante eventuali modifiche a tali informazioni avvenute nel corso del sub-contratto. È altresì fatto obbligo di acquisire nuova autorizzazione integrativa qualora l'oggetto del subappalto subisca variazioni e l'importo dello stesso sia incrementato nonché siano variati i requisiti di cui all'art. 119, comma 5, del Codice.

Il contratto è stipulato mediante nel rispetto delle modalità individuate dall'articolo 18 del Codice.

Sono a carico dell'aggiudicatario anche tutte le spese contrattuali, gli oneri fiscali quali imposte e tasse- ivi comprese quelle di registro - ove dovute- relative alla stipulazione del contratto.

È prevista la esecuzione anticipata del contratto ai sensi del comma 6, art.50, del D.Lgs.n. 36/2023.

#### **26 OBBLIGHI RELATIVI ALLA TRACCIABILITÀ DEI FLUSSI FINANZIARI**

Il contratto d'appalto è soggetto agli obblighi in tema di tracciabilità dei flussi finanziari di cui alla legge 13 agosto 2010, n. 136.

L'affidatario deve comunicare alla Stazione Appaltante:

- gli estremi identificativi dei conti correnti bancari o postali dedicati, con l'indicazione della fornitura alla quale sono dedicati;
- le generalità e il codice fiscale delle persone delegate ad operare sugli stessi;
- ogni modifica relativa ai dati trasmessi.

La comunicazione deve essere effettuata entro sette giorni dall'accensione del conto corrente ovvero, nel caso di conti correnti già esistenti, dalla loro prima utilizzazione in operazioni finanziarie relative ad una commessa pubblica. In caso di persone giuridiche, la comunicazione de quo deve essere sottoscritta da un legale rappresentante ovvero da un soggetto munito di apposita procura. L'omessa, tardiva o incompleta comunicazione degli elementi informativi

comporta, a carico del soggetto inadempiente, l'applicazione di una sanzione amministrativa pecuniaria da 500,00 a 3.000,00 €.

Il mancato adempimento agli obblighi previsti per la tracciabilità dei flussi finanziari relativi all'appalto comporta la risoluzione di diritto del contratto.

In occasione di ogni pagamento all'appaltatore o di interventi di controllo ulteriori si procede alla verifica dell'assolvimento degli obblighi relativi alla tracciabilità dei flussi finanziari.

Il contratto è sottoposto alla condizione risolutiva in tutti i casi in cui le transazioni siano state eseguite senza avvalersi di banche o di Società Poste Italiane S.p.a. o anche senza strumenti diversi dal bonifico bancario o postale che siano idonei a garantire la piena tracciabilità delle operazioni per il corrispettivo dovuto in dipendenza del presente contratto.

## 27. CODICE DI COMPORTAMENTO

Nello svolgimento delle attività oggetto del contratto di appalto, l'aggiudicatario deve uniformarsi ai principi e, per quanto compatibili, ai doveri di condotta richiamati nel Decreto del Presidente della Repubblica 16 aprile 2013 n. 62 e nel codice di comportamento di questa stazione appaltante.

#### 28 ACCESSO AGLI ATTI

L'accesso agli atti della procedura è assicurato in modalità digitale mediante acquisizione diretta dei dati e delle informazioni inseriti nelle piattaforme di e-procurement, nel rispetto di quanto previsto dall'art. 35 del Codice e dalle vigenti disposizioni in materia di diritto di accesso ai documenti amministrativi, secondo le modalità indicate all'art. 36 del Codice.

## 29 DEFINIZIONE DELLE CONTROVERSIE

Per le controversie derivanti dalla presente procedura di gara è competente il Tribunale Amministrativo della Regione Siciliana, Sezione di Palermo.

#### 30 TRATTAMENTO DEI DATI PERSONALI

I dati raccolti sono trattati e conservati ai sensi del Regolamento UE n. 2016/679 relativo alla protezione delle persone físiche con riguardo al trattamento dei dati personali, nonché alla libera circolazione di tali dati, del decreto legislativo 30 giugno 2003, n. 196 recante il "Codice in materia di protezione dei dati personali" e ss mm e ii, del decreto della Presidenza del Consiglio dei Ministri n. 148/21 e dei relativi atti di attuazione secondo quanto riportato nell'apposita scheda informativa allegata alla documentazione di gara.

Palermo, 06 Giugno 2024

Dirigente Sanitario Dott.ssa Simona Arapani Il Responsabile di Fase Dirigente Amministrativo Dott.ssa Giovanna Mili

Il Legale rappresentante (firmato digitalmente)

# **DISCIPLINARE TELEMATICO E**

## **TIMING DI GARA**

**Procedura aperta ai sensi degli artt. 25 e 71 del d.lgs. n. 36/2023, svolta attraverso piattaforma telematica per l'affidamento del servizio di raccolta, trasporto e smaltimento dei rifiuti sanitari pericolosi prodotti dalle UU.OO. dell'A.O.U.P. "Paolo Giaccone" di Palermo per un periodo di mesi 24 con opzione di rinnovo annuale e utilizzo quinto d'obbligo.**

ART. 1 - DEFINIZIONI UTILI PER LA PROCEDURA TELEMATICA

ART. 2 - DOTAZIONE INFORMATICA

ART. 3 – AVVERTENZE

ART. 4 – REQUISITI DI PARTECIPAZIONEART. 5 – MODALITA' DI PARTECIPAZIONE

ART. 6 - DEPOSITO TELEMATICO DOCUMENTAZIONE AMMINISTRATIVA E TECNICA (se prevista)

ART.7 - DEPOSITO TELEMATICO DELLA DOCUMENTAZIONE ECONOMICA

ART. 8 - DEPOSITO TELEMATICO DELLA DOCUMENTAZIONE PER SOCCORSO ISTRUTTORIO

ART. 9 DEPOSITO TELEMATICO DELLA DOCUMENTAZIONE PER RETTIFICA ERRORE MATERIALE - OFFERTA TECNICA

ART. 10 DEPOSITO TELEMATICO DELLA DOCUMENTAZIONE PER RETTIFICA ERRORE MATERIALE - OFFERTA ECONOMICA

- ART. 11 RICHIESTA DI CHIARIMENTI COMUNICAZIONI STAZIONE APPALTANTE
- ART. 12 CAUSE DI ESCLUSIONE DELL'OFFERTA ECONOMICA
- Art. 13 DEPOSITO TELEMATICO DELLA DOCUMENTAZIONE DI AGGIUDICAZIONE
- ART. 14 DEPOSITO TELEMATICO DI RICHIESTE DI COMUNICAZIONE
- ART. 15 DEPOSITO TELEMATICO DELLA RICHIESTA DI ACCESSO AGLI ATTI

La presente gara verrà espletata con modalità telematica (in conformità a quanto disposto dall'art. 25 del D.lgs. n. 36/2023 mediante la quale verranno gestite le fasi di presentazione delle offerte e di aggiudicazione, previa valutazione qualitativa delle offerte tecniche presentate da parte di una Commissione Giudicatrice che verrà successivamente nominata (se prevista), oltre che lo scambio di informazioni e comunicazioni, come meglio specificato nel presente Disciplinare Telematico. Per partecipare alla procedura in oggetto, l'Operatore Economico interessato a presentare la propria migliore offerta dovrà pertanto attenersi scrupolosamente alle indicazioni contenute nei paragrafi successivi e nel "Timing di gara".

Fatto salvo quanto diversamente ed espressamente previsto dalla documentazione di gara, i concorrenti partecipano alla presente procedura di gara attraverso il Sistema (raggiungibile al seguente link: https://app.albofornitori.it/alboeproc/albo aoupaologiaccone, con le modalità e nei termini descritti nel presente atto e nel relativo Timing di gara.

#### **ART. 1 - DEFINIZIONI UTILI PER LA PROCEDURA TELEMATICA**

**Abilitazione**: risultato del procedimento che consente l'accesso e la partecipazione degli Operatori Economici abilitati al sistema informatico, per lo svolgimento della gara telematica.

**Account**: insieme dei codici personali di identificazione costituiti dall'e-mail e dalla password, che consentono agli Operatori Economici abilitati l'accesso al sistema e la partecipazione alla gara telematica.

**Firma digitale:** è uno dei requisiti che l'offerta deve possedere per essere giuridicamente rilevante e per garantirne inviolabilità/integrità e provenienza. E' il risultato della procedura informatica (validazione) basata su certificazione qualificata, rilasciata da un certificatore accreditato e generata mediante un dispositivo per la creazione di una firma sicura, ai sensi di quanto previsto dal D.lgs. 82/2005 (Codice dell'Amministrazione Digitale).

La firma digitale si basa su un sistema cosiddetto a "chiavi asimmetriche", ossia due serie di caratteri alfanumerici, appositamente generati dal sistema: una chiave è conosciuta dal solo firmatario (chiave segreta), l'altra conoscibile da chiunque (chiave pubblica). La chiave segreta è necessaria ai fini della sottoscrizione dei documenti. La chiave pubblica è necessaria ai fini della verifica dell'effettiva provenienza del documento dal titolare. La sicurezza di un simile sistema risiede nel fatto che ad ogni chiave pubblica corrisponde una sola chiave segreta e che con la conoscenza della sola chiave pubblica è impossibile riuscire a risalire alla chiave segreta.

Per garantire la corrispondenza tra "chiave pubblica" e "chiave segreta", nonché la titolarità delle chiavi in capo al soggetto firmatario, si ricorre ad un Ente certificatore, cioè un soggetto terzo il cui compito è quello di garantire la certezza della titolarità delle chiavi pubbliche (attraverso dei cosiddetti "certificati") e di rendere conoscibili a tutti le chiavi pubbliche (attraverso un elenco telematico).

**L'elenco dei certificatori è disponibile all'indirizzo [http://www.agid.gov.it](http://www.agid.gov.it/).**

**È necessario un lettore di smart card oppure un opportuno dispositivo idoneo all'applicazione della firma digitale.**

I requisiti standard della firma digitale ammessa sono CAdES (CMS Advanced Electronic Signatures) e, nel caso dei soli file con formato pdf, anche PAdES (PDF Advanced Electronic Signatures).

**Marcatura temporale**: è il risultato della procedura informatica che consente di dare certezza all'ora ed al minuto di "chiusura" dell'offerta. Tale procedura garantisce lo stesso livello di inviolabilità delle offerte previsto dalla procedura di gara tradizionale ad evidenza pubblica, dando certezza del momento della chiusura dell'offerta telematica. Consiste nella generazione, tramite processo informatico, di una firma digitale (anche aggiuntiva rispetto a quella del sottoscrittore), cui è associata l'informazione relativa a una data e ad un'ora certe. Il kit di marcatura temporale è disponibile presso gli enti certificatori di cui al sito dell'Agenzia per l'Italia Digitale [http://www.agid.gov.it](http://www.agid.gov.it/).

**Numero di serie della marcatura temporale**: è il codice che identifica in modo univoco la marcatura temporale apposta su un documento informatico. A seconda dei software di firma e marca utilizzati, questo codice può essere visualizzato, tra i dettagli relativi alla marca temporale (o timestamp), in formato decimale o esadecimale (la piattaforma accetta entrambi i formati) e viene denominato in vari modi ("Numero seriale", "Numero di serie", "Seriale del timestamp ",…..).

**Gestore del sistema**: Net4market - CSAmed S.r.l. di Cremona (CR) di cui si avvale la Stazione Appaltante per le operazioni di gara. **Per problematiche relative alla parte telematica, il gestore è contattabile al numero di telefono: 0372 080708, dal lunedì al venerdì, nei seguenti orari: 8.30–13.00 / 14.00–17.30, oppure via mail al seguente indirizzo: imprese@net4market.com.**

**Sistema:** coincide con il server del gestore ed è il sistema informatico per le procedure telematiche di acquisto,

**Busta telematica di offerta economica** (*sealed bid*): scheda di offerta compilata dall'Operatore Economico concorrente. Il contenuto dell'offerta presentata da ciascun concorrente non è accessibile agli altri concorrenti ed alla Stazione Appaltante. Il sistema accetta solo offerte non modificabili, dal momento che le stesse dovranno riportare una marca temporale certificata antecedente al periodo di invio.

**Upload:** processo di trasferimento e invio di dati dal sistema informatico del concorrente a un sistema remoto, ossia posto a "distanza", per mezzo di connessione alla rete internet (nell'apposito ambiente dedicato alla Stazione Appaltante cui si accede utilizzando la e-mail scelta e la password preventivamente assegnata e nella scheda presente nella Sezione "E-procurement" - "Proc. d'acquisto").

## **ART. 2 - DOTAZIONE INFORMATICA**

Per partecipare alla presente procedura telematica, gli Operatori Economici concorrenti devono dotarsi, a propria cura e spese, della seguente strumentazione tecnica ed informatica necessaria:

#### **2.1 – Personal Computer collegato a Internet**

Tutte le funzionalità disponibili sulla Piattaforma albofornitori.it sono usufruibili mediante un Personal Computer Standard dotato di un Browser (tra quelli indicati nel punto 2) e collegato ad Internet.

E' necessaria una connessione internet con una banda consigliata di almeno 1024 Kb (1Mb).

Se l'accesso ad internet avviene attraverso la rete aziendale, si raccomanda di consultare il personale IT interno per verificare la disponibilità di banda e la possibilità di accesso, in base alle configurazioni di proxy/firewall. Risoluzione schermo minima 1280 x 720.

**2.2 – Web Browser** (programma che permette di collegarsi ad Internet)

Google Chrome 10 e superiore;

Mozilla Firefox 10 e superiore;

Microsoft Edge;

Internet Explorer 9 e superiore;

Safari 5 e superiore;

Opera 12 e superiore.

## **2.3 – Configurazione Browser**

È supportata la configurazione di default, come da installazione standard, in particolare per quanto riguarda le impostazioni di security, di abilitazione javascript, di memorizzazione cookies e di cache delle pagine web. È necessario disattivare il blocco delle finestre pop-up (se presente).

## **2.4 – Programmi opzionali**

In base alle funzionalità utilizzate ed alle tipologie di documenti trattati come allegati, sono necessari programmi aggiuntivi quali: utilità di compressione/decompressione formato zip, visualizzatori di formato pdf (Adobe Acrobat reader), programmi di office automation compatibili con MS Excel 97 e MS Word 97, programmi stand-alone per la gestione della firma digitale e della marcatura temporale (es. DIKE di InfoCert).

## **2.5 – Strumenti necessari**

Una firma digitale e un kit di marcatura temporale (se richiesta).

**(ATTENZIONE: i sistemi operativi Windows XP e Windows 7 non sono più supportati da Microsoft in termini di aggiornamenti di sicurezza e pertanto si sconsiglia l'utilizzo della piattaforma telematica con tali S.O. in quanto si potrebbero riscontrare problemi non imputabili all'applicativo).**

## **ART. 3 – AVVERTENZE**

Gli Operatori Economici concorrenti che partecipano alla presente procedura telematica, sollevano espressamente la Stazione Appaltante, il Gestore del Sistema ed i loro dipendenti e collaboratori da ogni responsabilità relativa a qualsiasi malfunzionamento o difetto relativo ai servizi di connettività necessari a raggiungere il sistema attraverso la rete pubblica di telecomunicazioni.

Gli Operatori Economici concorrenti si impegnano, anche nei confronti dei propri dipendenti, ad adottare tutte le misure tecniche ed organizzative necessarie ad assicurare la riservatezza e la protezione degli strumenti informatici (e-mail e password) assegnati.

La e-mail e la password, necessarie per l'accesso al sistema ed alla partecipazione alla gara sono personali. Gli Operatori concorrenti sono tenuti a conservarle con la massima diligenza e a mantenerle segrete, a non

divulgarle o comunque a cederle a terzi e ad utilizzarle sotto la propria esclusiva responsabilità, nel rispetto dei principi di correttezza e buona fede, in modo da non recare pregiudizio al sistema e in generale ai terzi.

Saranno ritenute valide le offerte presentate nel corso delle operazioni con gli strumenti informatici attribuiti. Gli Operatori Economici concorrenti si impegnano a tenere indenne la Stazione Appaltante ed il Gestore del Sistema, risarcendo qualunque pregiudizio, danno, costo e onere di qualsiasi natura, ivi comprese eventuali spese legali che dovessero essere sopportate dagli stessi a causa di violazioni delle presenti regole e di un utilizzo scorretto o improprio del sistema.

Il Gestore del Sistema e la Stazione Appaltante non possono essere in alcun caso ritenuti responsabili per qualunque genere di danno diretto o indiretto subito dai concorrenti o da terzi a causa o, comunque, in connessione con l'accesso, l'utilizzo o il mancato funzionamento del sistema, dei suoi servizi e delle apposite procedure di firma digitale e marcatura temporale.

**Tutti i soggetti abilitati sono tenuti a rispettare le disposizioni normative, regolamentari e contrattuali in tema di conservazione e utilizzo dello strumento di firma digitale e di marcatura temporale e ogni istruzione impartita in materia dal Certificatore che ha rilasciato le dotazioni software. Esonerano, altresì, espressamente la Stazione Appaltante ed il Gestore del sistema da qualsiasi responsabilità per conseguenze pregiudizievoli di qualsiasi natura o per danni diretti o indiretti arrecati ad essi o a terzi dall'utilizzo degli strumenti in parola.**

Il mancato e/o non corretto utilizzo degli appositi strumenti informatici, di volta in volta richiesti nel corso della procedura, costituisce una violazione delle presenti regole e può comportare la sospensione o la revoca dell'abilitazione, oltre al risarcimento dei danni eventualmente provocati.

**Modalità di Sospensione o Annullamento:** in caso di malfunzionamento o difetto degli strumenti hardware, software e dei servizi telematici utilizzati dalla Stazione Appaltante e dal Gestore della Piattaforma, con conseguente accertamento di anomalie nella procedura, la Stazione appaltante adotterà i provvedimenti di cui all'art. 25, comma 2, del D.lgs. n. 36/2023.

## **ART. 4 – REQUISITI DI PARTECIPAZIONE**

In merito si rimanda a quanto definito all'interno del Disciplinare di gara e relativi allegati.

## **ART. 5 – MODALITA' DI PARTECIPAZIONE**

Le Imprese, entro la data indicata nello schema temporale della gara **(TIMING DI GARA** alla voce "*Termine ultimo di abilitazione alla gara*") devono obbligatoriamente abilitarsi alla gara (pena l'impossibilità di partecipare).

L'abilitazione è del tutto gratuita per i Concorrenti.

I concorrenti devono obbligatoriamente abilitarsi alla gara collegandosi all'area di accesso all'Albo Telematico della Scrivente https://app.albofornitori.it/alboeproc/albo\_aoupaologiaccone, nell'apposita sezione "Elenco Bandi e avvisi in corso" e procedere, premendo il bottone "Registrati", alla creazione di un nuovo profilo, collegato alla partecipazione alla gara di cui trattasi (iscrizione light). Dopo aver inserito un

nominativo e un indirizzo mail di riferimento (al quale perverrà una password provvisoria), premendo nuovamente l'opzione "Registrati", il sistema richiederà l'inserimento di pochi e specifici dati. Al termine della compilazione del form sarà necessario personalizzare la password al fine di completare con successo l'abilitazione alla procedura ed accedere alla scheda di gara.

N.B. Anche se già registrati sulla piattaforma della Scrivente, gli OO.EE. che intendono presentare la propria migliore offerta dovranno in ogni caso necessariamente ottemperare alle operazioni di abilitazione alla gara richiamando il bando di gara pubblicato nell'apposita sezione "Elenco Bandi e avvisi in corso" accessibile dal link https://app.albofornitori.it/alboeproc/albo\_aoupaologiaccone e inserendo, previa accettazione, i propri dati identificativi nella pagina di abilitazione alla gara collegata al bando.

Espletate le suddette operazioni, i concorrenti saranno tra quelli che, previo espletamento di tutte le formalità amministrative, potranno partecipare alla gara.

La redazione dell'offerta dovrà avvenire seguendo le diverse fasi della procedura prevista dal sistema, che consentono di predisporre:

- · documentazione amministrativa;
- documentazione tecnica (se prevista);
- · offerta economica.

Ciascun documento deve quindi essere caricato sul Sistema attraverso l'apposita procedura di upload, seguendo scrupolosamente le specifiche istruzioni riportate nei paragrafi successivi.

Tutta la documentazione richiesta, di carattere amministrativo, tecnico (se prevista) ed economico, dovrà essere presentata in lingua italiana.

## **ABILITAZIONE LOTTI – PARTECIPAZIONE IN RAGGRUPPAMENTO**

I Concorrenti che intendono presentare offerta devono definire a sistema - all'interno della scheda di gara di riferimento, nell'apposita sezione denominata "Abilitazione lotti" - per quali lotti intendono concorrere (se trattasi di procedura composta da più lotti) e la relativa forma di partecipazione (singola o plurisoggettiva/congiunta).

Di default il sistema abilita l'O.E. come partecipante in forma singola e per la totalità dei lotti posti a gara.

Sarà cura dello stesso, attraverso la funzione posta sotto la colonna "Forma partecipazione" o mediante la funzione "Modifica forma partecipazione lotti", impostare l'opzione "Non partecipa" con riferimento ai lotti per i quali non intende presentare offerta.

In caso di mancato interesse a partecipare ad una procedura con un solo lotto messo a gara, **non deve essere selezionata l'opzione "Non partecipa"**.

Relativamente all'operatore costituito in R.T.I. dovrà essere associato, ad opera della ditta mandataria, l'eventuale RTI/Consorzio con cui l'operatore economico intende partecipare, utilizzando la funzione "Nuova forma di partecipazione".

I Concorrenti che intendono presentare un'offerta in R.T.I. o con l'impegno di costituire un R.T.I., ovvero in Consorzi, infatti, entro il termine previsto dal timing di gara ("*Termine di presentazione dell'offerta*"), devono definire a sistema tale modalità di partecipazione. L'impresa mandataria o capogruppo, o designata tale, imposta nella maschera di "Abilitazione lotti" (raggiungibile dalla scheda di gara), selezionando l'opzione "Nuova forma di partecipazione", la forma di aggregazione e gli operatori facenti parte del raggruppamento, definendo il ruolo di ciascuno. A ciascun lotto dovrà poi essere associato, ad opera della ditta mandataria, l'eventuale RTI/Consorzio con cui l'operatore economico intende partecipare (attraverso la funzione posta sotto la colonna "Forma partecipazione o mediante la funzione "Modifica forma partecipazione lotti").

N.B. L'etichetta del menù relativa alla voce "Abilitazione Lotti" rimarrà di colore rosso sino alla scadenza del periodo utile per poter compiere l'abilitazione ai lotti, ma non sarà da ritenersi indice di una mancata od erronea compilazione da parte dell'Operatore Economico partecipante.

Tutte le imprese devono obbligatoriamente abilitarsi alla procedura di gara/registrarsi con le modalità sopra descritte.

## **ART. 6 - DEPOSITO TELEMATICO DOCUMENTAZIONE AMMINISTRATIVA E**

## **TECNICA (se prevista)**

## **DGUE**

Il DGUE deve essere compilato utilizzando l'apposito form presente nella scheda di gara, step "DGUE".

Al termine della compilazione il sistema darà la possibilità di generare il file .pdf del DGUE compilato.

Tale file, firmato digitalmente dall'operatore economico, dovrà essere caricato all'interno della documentazione amministrativa, come di seguito descritto.

NB. Resta a carico dell'operatore economico verificare il contenuto del documento prima del suo caricamento sulla piattaforma.

In caso di partecipazione in raggruppamento, subappalto, avvalimento e per tutte le altre casistiche qui non richiamate (in cui più soggetti siano tenuti al rilascio del DGUE) il sistema permette la predisposizione e generazione di più DGUE.

## **DOCUMENTAZIONE AMMINISTRATIVA**

Entro il termine previsto dal TIMING DI GARA, l'Operatore concorrente deve depositare sul sistema (upload), collegandosi alla propria area riservata, nell'apposito spazio denominato "*DOC. GARA" –*

*"AMMINISTRATIVA*" attivato all'interno della scheda di gara, i documenti indicati nel Disciplinare di Gara.

Tutti i file della documentazione amministrativa dovranno essere contenuti in una cartella .zip (si specifica che l'unica estensione ammessa per la cartella compressa è .zip) e ciascuno di essi dovrà avere formato .pdf. La cartella .zip dovrà essere firmata digitalmente e potrà avere una dimensione massima di 100 Mb. Se detta dimensione non dovesse essere sufficiente, è possibile predisporre più cartelle nel formato specificato (.zip firmato digitalmente) da caricare in successione nello spazio previsto.

L'ulteriore estensione della cartella .zip firmata digitalmente dovrà essere obbligatoriamente .p7m.

La firma digitale dovrà essere necessariamente apposta sulla cartella .zip entro il termine ultimo di deposito della documentazione richiesta (vedi al proposito il timing di gara).

La firma digitale apposta sulla cartella .zip equivale all'apposizione della stessa su ogni singolo file contenuto nella medesima cartella .zip, salvo eventuale diversa indicazione all'interno del disciplinare di gara.

L'upload di tale documentazione dovrà essere eseguito avvalendosi dell'apposita voce giustificativa, predisposta nella sezione denominata "Doc. gara" – "Amministrativa" ed attivata all'interno della scheda di gara. Al termine di tale processo il sistema genererà una Pec di avvenuto esito positivo di caricamento. N.B. E' onere dell'operatore verificare il corretto caricamento direttamente sulla piattaforma. Il corretto caricamento non dipende dalla ricezione della mail di conferma ma dal rispetto delle procedure previste nel presente disciplinare telematico di gara.

In caso di partecipazione in Raggruppamento Temporaneo di Imprese e/o Consorzio:

- costituendo: la cartella .zip contenente la documentazione amministrativa dovrà essere sottoscritta, con apposizione della firma digitale, sia dal legale rappresentante/procuratore della/e mandante/i sia dal legale rappresentante/procuratore della mandataria. L'impresa designata quale futura mandataria provvederà poi a caricare la cartella .zip a sistema;
- costituito: la cartella .zip contenente la documentazione amministrativa dovrà essere sottoscritta, con apposizione della firma digitale, dal solo legale rappresentante/procuratore dell'impresa mandataria, il quale provvederà anche a caricarla a sistema.
- **N.B.:** Nella produzione dei documenti in .pdf di cui è richiesta scansione, si raccomanda l'utilizzo di una risoluzione grafica medio bassa, in modalità monocromatica (o scala di grigi), che non comprometta la leggibilità del documento ma che, nel contempo, non produca file di dimensioni eccessive che ne rendano difficile il caricamento.

## **L'Ente ed il gestore del sistema declinano ogni responsabilità nel caso di errato caricamento della documentazione.**

Per ogni informazione aggiuntiva si rimanda a quanto indicato all'interno del Disciplinare di gara in merito alla documentazione amministrativa.

## **DOCUMENTAZIONE TECNICA**

Entro il termine di presentazione dell'offerta, l'Operatore economico concorrente deve depositare sul sistema (upload), collegandosi alla propria area riservata, nell'apposito spazio *"DOC. GARA" - "TECNICA",* la documentazione tecnica indicata nell'apposita sezione del Disciplinare di gara.

Tutti i file della Documentazione Tecnica, dovranno essere contenuti in una cartella .zip (l'unica estensione ammessa per la cartella compressa è .zip) e ciascuno di essi dovrà avere formato .pdf. La cartella .zip dovrà essere firmata digitalmente e potrà avere una dimensione massima di 100 Mb. Se detta dimensione non dovesse essere sufficiente, è possibile predisporre più cartelle nel formato specificato (.zip firmato digitalmente) da caricare in successione nello spazio previsto.

L'ulteriore estensione della cartella .zip firmata digitalmente dovrà essere obbligatoriamente .p7m.

La firma digitale dovrà essere necessariamente apposta sulla cartella .zip entro il termine ultimo di deposito della documentazione richiesta (vedi al proposito il timing di gara).

La firma digitale apposta sulla cartella .zip equivale alla apposizione della stessa su ogni singolo file contenuto nella medesima cartella .zip, salvo eventuale diversa indicazione all'interno del disciplinare di gara.

L'upload di tale documentazione dovrà essere eseguito avvalendosi dell'apposita voce giustificativa, predisposta nella sezione denominata "Doc. gara" – "Tecnica" ed attivata all'interno della scheda di gara Al termine di tale processo il sistema genererà una Pec di avvenuto esito positivo di caricamento. N.B. E' onere dell'operatore verificare il corretto caricamento direttamente sulla piattaforma. Il corretto caricamento non dipende dalla ricezione della mail di conferma ma dal rispetto delle procedure previste nel presente disciplinare telematico di gara.

#### In caso di partecipazione in Raggruppamento Temporaneo di Imprese e/o Consorzio:

- costituendo: la cartella .zip contenente la documentazione tecnica dovrà essere sottoscritta, con apposizione della firma digitale, sia dal legale rappresentante/procuratore della/e mandante/i sia dal legale rappresentante/procuratore della mandataria. L'impresa designata quale futura mandataria/capogruppo provvederà poi a caricare la cartella .zip a sistema;

- costituito: la cartella .zip contenente la documentazione tecnica dovrà essere sottoscritta, con apposizione della firma digitale, dal solo legale rappresentante/procuratore dell'impresa mandataria, il quale provvederà anche a caricarla a sistema.

## **L'Ente ed il gestore del sistema declinano ogni responsabilità nel caso di errato caricamento della documentazione.**

N.B.: Nella produzione dei documenti in .pdf di cui è richiesta scansione, si raccomanda l'utilizzo di una risoluzione grafica medio bassa, in modalità monocromatica (o scala di grigi), che non comprometta la leggibilità del documento ma che, nel contempo, non produca file di dimensioni eccessive che ne rendano difficile il caricamento.

Per ogni informazione aggiuntiva si rimanda a quanto indicato all'interno del Disciplinare di gara/Lettera d'invito.

## **ART.7 - DEPOSITO TELEMATICO DELLA DOCUMENTAZIONE ECONOMICA**

Entro il termine di presentazione dell'offerta, l'Operatore concorrente deve eseguire le operazioni sotto indicate, collegandosi alla propria area riservata, nella sezione "**OFFERTA ECONOMICA**" presente nella scheda di gara.

#### **1. Inserire i valori di offerta nel form on line proposto dalla piattaforma (celle a sfondo giallo):**

a) all'interno della cella gialla posta sotto la colonna "Offerta  $\epsilon$ " del prezzo complessivo;

b) all'interno della cella gialla posta sotto la colonna "Costi sicurezza", la stima dei costi aziendali relativi alla salute ed alla sicurezza sui luoghi di lavoro di cui all'art. 108, comma 9, del D.lgs. n. 36/2023 (ove previsto);

c) all'interno della cella gialla posta sotto la colonna "Costi manodopera", la stima dei costi della manodopera, ai sensi dell'art. 108, comma 9, del D.lgs. n. 36/2023(ove previsto).

Si precisa:

i valori digitati vengono automaticamente salvati cliccando al di fuori della cella compilata;

le celle devono essere compilate inserendo il solo valore numerico (è vietato inserire ad es. i simboli % o  $\epsilon$  o -);

- il numero massimo di cifre decimali utilizzabili per la formulazione dei valori è 2 (due). Nel caso di valori offerti dal concorrente con più di 2 (due) cifre decimali dopo la virgola, il Sistema procederà, in automatico al troncamento alla seconda cifra decimale.

- Si comunica che nelle operazioni di calcolo intermedie per determinare la soglia di anomalia sono considerati tutti i decimali disponibili fino al numero di dieci; mentre, ai fini dell'individuazione del valore finale della soglia di anomalia sono considerati 2 (due) decimali con troncamento alla seconda cifra decimale.

**2. Generare e scaricare il "Documento d'offerta generato" elaborato dal sistema, firmarlo digitalmente e ricaricarlo in piattaforma utilizzando il pulsante di upload presente sulla stessa riga.**

Al termine di tale processo il Sistema genererà una PEC di avvenuto esito positivo di caricamento. N.B. E' onere dell'operatore verificare il corretto caricamento direttamente sulla piattaforma. Il corretto caricamento non dipende dalla ricezione della mail di conferma ma dal rispetto delle procedure previste nel presente disciplinare telematico di gara.

Inserire, in modo obbligatorio, nei successivi spazi di caricamento gli altri documenti inerenti l'offerta economica indicati nel Disciplinare di gara (Modello 4), in formato .pdf firmato digitalmente. La dimensione massima consentita per ciascun file è di 100 MB. Al termine di ciascun processo il Sistema genererà una PEC di avvenuto esito positivo di caricamento. N.B. E' onere dell'operatore verificare il corretto caricamento direttamente sulla piattaforma. Il corretto caricamento non dipende dalla ricezione della mail di conferma ma dal rispetto delle procedure previste nel presente disciplinare telematico di gara.

Resta a carico dell'operatore economico verificare la correttezza del contenuto della documentazione economica caricata in piattaforma.

**3. Confermare l'offerta cliccando sul bottone "Conferma offerta" collocato a fine schermata.**

Conferma offerta

**N.B. L'operazione di cui al precedente punto 3 è indispensabile ai fini della validazione dell'offerta. In sua assenza, l'offerta economica risulterà non presentata. Si consiglia di porre attenzione alla dicitura posta a fianco del pulsante "Conferma offerta", la dicitura "Offerta non confermata" indicata la mancata esecuzione del passaggio n. 3.**

Al termine di tale processo il Sistema genererà una PEC di conferma salvataggio offerta. N.B. E' onere dell'operatore verificare la corretta esecuzione di tale passaggio direttamente sulla piattaforma. La corretta presentazione delle offerte non dipende dalla ricezione della mail di conferma ma dal rispetto delle procedure previste nel presente disciplinare telematico di gara.

**Nel caso in cui si renda necessario apportare modifiche alla propria offerta economica, successivamente alla generazione e all'inserimento del file creato in automatico dal Sistema, sottoscritto con firma digitale, occorrerà ripetere i passaggi sopra descritti dal n. 1 al n. 3.**

**Nel caso in cui si debbano modificare gli altri documenti inerenti l'offerta economica indicati nel Disciplinare di gara (Modello 4) si renderà necessario, a seguito della loro eliminazione e al nuovo caricamento a sistema, provvedere nuovamente alla conferma dell'offerta tramite il pulsante "Conferma Offerta".**

In caso di partecipazione in Raggruppamento Temporaneo di Imprese e/o Consorzio:

- costituendo: la documentazione economica dovrà essere sottoscritta, con apposizione della firma digitale, sia dal legale rappresentante/procuratore della/e mandante/i sia dal legale rappresentante/procuratore della mandataria. L'impresa designata quale futura mandataria/capogruppo provvederà a caricare la documentazione a sistema;

- costituito: la documentazione economica dovrà essere sottoscritta, con apposizione della firma digitale, dal solo legale rappresentante/procuratore dell'impresa mandataria, il quale provvederà anche a caricarla a sistema.

La conferma dell'esito di gara è condizionata al successivo controllo e all'analisi dettagliata dei documenti afferenti l'offerta economica.

Per ogni informazione aggiuntiva si rimanda a quanto indicato all'interno del Disciplinare di gara.

## **ART. 8 - DEPOSITO TELEMATICO DELLA DOCUMENTAZIONE PER SOCCORSO ISTRUTTORIO**

Le sole ditte concorrenti ammesse con riserva (appositamente notificate con le modalità indicate nel Disciplinare di gara) dovranno caricare sul sistema nell'apposito spazio denominato "Doc. gara" – "Soccorso Istruttorio", presente all'interno della scheda di gara, la documentazione che sarà all'uopo richiesta con comunicazione specifica, salvo eventuale diversa indicazione.

Tutti i file della Documentazione richiesta dovranno essere contenuti in un file .zip (l'unica estensione ammessa per la cartella compressa è .zip) e ciascuno di essi dovrà avere formato .pdf. Il file .zip dovrà essere firmato digitalmente (la sua estensione dovrà obbligatoriamente essere .p7m) e potrà avere una dimensione massima di 100 Mb.

L'upload di tale documentazione dovrà essere eseguito utilizzando l'apposita voce giustificativa creata all'interno dello step "Doc. gara" – "Soccorso istruttorio". Al termine del processo il sistema mostrerà l'avvenuto caricamento e invierà una PEC di esito positivo di caricamento. N.B. E' onere dell'operatore verificare il corretto caricamento direttamente sulla piattaforma. Il corretto caricamento non dipende dalla ricezione della mail di conferma ma dal rispetto delle procedure previste nel presente disciplinare telematico di gara.

N.B.: Nella produzione dei documenti in .pdf di cui è richiesta scansione, si raccomanda l'utilizzo di una risoluzione grafica medio bassa, in modalità monocromatica (o scala di grigi), che non comprometta la leggibilità del documento ma che, nel contempo, non produca file di dimensioni eccessive che ne rendano difficile il caricamento.

In caso di partecipazione in Raggruppamento Temporaneo di Imprese e/o Consorzio:

- costituendo: la cartella .zip contenente la documentazione per soccorso istruttorio dovrà essere sottoscritta, con apposizione della firma digitale, sia dal legale rappresentante/procuratore della/e mandante/i sia dal legale rappresentante/procuratore della mandataria. L'impresa designata quale futura mandataria/capogruppo provvederà poi a caricare la cartella.zip a sistema;

- costituito: la cartella .zip contenente la documentazione per soccorso istruttorio dovrà essere sottoscritta, con apposizione della firma digitale, dal solo legale rappresentante/procuratore dell'impresa mandataria, il quale provvederà anche a caricarla a sistema.

## **L'Ente ed il gestore del sistema declinano ogni responsabilità nel caso di errato caricamento della documentazione**.

Per ogni informazione aggiuntiva si rimanda a quanto indicato all'interno del Disciplinare di gara

# **ART. 9 DEPOSITO TELEMATICO DELLA DOCUMENTAZIONE PER RETTIFICA ERRORE MATERIALE - OFFERTA TECNICA**

Ai sensi dell'art. 101, comma 4, D.lgs. n. 36/2023, fino al giorno fissato per l'apertura dell'offerta tecnica, l'operatore economico può richiedere la correzione di un errore materiale contenuto all'interno della stessa del quale si sia avveduto solo dopo il termine di scadenza fissato per la presentazione delle offerte. In tal caso, le ditte dovranno caricare sul sistema nell'apposito spazio denominato "Rettifica offerta" – "tecnica" presente all'interno della scheda di gara, un unico file contenente la relativa richiesta, a condizione che la rettifica non comporti la presentazione di una nuova offerta, o comunque la sua modifica sostanziale.

Il file dovrà avere formato .pdf e dovrà essere firmato digitalmente e potrà avere una dimensione massima di 100 Mb.

L'upload di tale documentazione dovrà essere eseguito utilizzando l'apposita voce giustificativa creata all'interno dello step "Rettifica offerta" – "Tecnica". Al termine del processo il sistema mostrerà l'avvenuto

caricamento e invierà una PEC di esito positivo di caricamento. N.B. E' onere dell'operatore verificare il corretto caricamento direttamente sulla piattaforma. Il corretto caricamento non dipende dalla ricezione della mail di conferma ma dal rispetto delle procedure previste nel presente disciplinare telematico di gara.

N.B.: Nella produzione dei documenti in .pdf di cui è richiesta scansione, si raccomanda l'utilizzo di una risoluzione grafica medio bassa, in modalità monocromatica (o scala di grigi), che non comprometta la leggibilità del documento ma che, nel contempo, non produca file di dimensioni eccessive che ne rendano difficile il caricamento.

In caso di partecipazione in Raggruppamento Temporaneo di Imprese e/o Consorzio:

- costituendo: il file .pdf contenente la rettifica di errore materiale dovrà essere sottoscritto, con apposizione della firma digitale, sia dal legale rappresentante/procuratore della/e mandante/i sia dal legale rappresentante/procuratore della mandataria. L'impresa designata quale futura mandataria/capogruppo provvederà poi a caricare il file.pdf a sistema;

- costituito: il file .pdf contenente la rettifica di errore materiale dovrà essere sottoscritto, con apposizione della firma digitale, dal solo legale rappresentante/procuratore dell'impresa mandataria, il quale provvederà anche a caricarlo a sistema.

L'Ente ed il gestore del sistema declinano ogni responsabilità nel caso di errato caricamento della documentazione.

Per ogni informazione aggiuntiva si rimanda a quanto indicato all'interno del Disciplinare di gara/Lettera d'invito.

## **ART. 10 DEPOSITO TELEMATICO DELLA DOCUMENTAZIONE PER RETTIFICA ERRORE MATERIALE - OFFERTA ECONOMICA**

Ai sensi dell'art. 101, comma 4, D.lgs. n. 36/2023, fino al giorno fissato per l'apertura dell'offerta economica, l'operatore economico può richiedere la correzione di un errore materiale contenuto all'interno della stessa del quale si sia avveduto solo dopo il termine di scadenza fissato per la presentazione delle offerte. In tal caso, le ditte dovranno caricare sul sistema nell'apposito spazio denominato "Rettifica offerta" – "economica" presente all'interno della scheda di gara, un unico file contenente la relativa richiesta, a condizione che la rettifica non comporti la presentazione di una nuova offerta, o comunque la sua modifica sostanziale.

Il file dovrà avere formato .pdf e dovrà essere firmato digitalmente e potrà avere una dimensione massima di 100 Mb.

L'upload di tale documentazione dovrà essere eseguito utilizzando l'apposita voce giustificativa creata all'interno dello step "Rettifica offerta" – "Economica". Al termine del processo il sistema mostrerà l'avvenuto caricamento e invierà una PEC di esito positivo di caricamento. N.B. E' onere dell'operatore verificare il corretto caricamento direttamente sulla piattaforma. Il corretto caricamento non dipende dalla ricezione della mail di conferma ma dal rispetto delle procedure previste nel presente disciplinare telematico di gara.

N.B.: Nella produzione dei documenti in .pdf di cui è richiesta scansione, si raccomanda l'utilizzo di una risoluzione grafica medio bassa, in modalità monocromatica (o scala di grigi), che non comprometta la leggibilità del documento ma che, nel contempo, non produca file di dimensioni eccessive che ne rendano difficile il caricamento.

In caso di partecipazione in Raggruppamento Temporaneo di Imprese e/o Consorzio:

- costituendo: il file .pdf contenente la rettifica di errore materiale dovrà essere sottoscritto, con apposizione della firma digitale, sia dal legale rappresentante/procuratore della/e mandante/i sia dal legale rappresentante/procuratore della mandataria. L'impresa designata quale futura mandataria/capogruppo provvederà poi a caricare il file .pdf a sistema;

- costituito: il file .pdf contenente la rettifica di errore materiale dovrà essere sottoscritto, con apposizione della firma digitale, dal solo legale rappresentante/procuratore dell'impresa mandataria, il quale provvederà anche a caricarlo a sistema.

L'Ente ed il gestore del sistema declinano ogni responsabilità nel caso di errato caricamento della documentazione.

Per ogni informazione aggiuntiva si rimanda a quanto indicato all'interno del Disciplinare di gara/Lettera d'invito.

## **ART. 11 - RICHIESTA DI CHIARIMENTI – COMUNICAZIONI STAZIONE APPALTANTE**

Per qualsiasi chiarimento circa le modalità di esecuzione della procedura o per eventuali delucidazioni è attivato un apposito spazio condiviso denominato "Chiarimenti", accessibile all'interno della sezione "Eprocurement - Proc. d'acquisto", richiamando la procedura di cui trattasi.

Le richieste di chiarimento dovranno essere inoltrate, solo ed esclusivamente tramite il canale sopra richiamato, entro il termine indicato nel "Timing di Gara" alla voce "*Termine ultimo per la richiesta di chiarimenti".*

Gli operatori economici dovranno prendere visione delle risposte alle richieste di chiarimento nel predetto ambiente.

Le domande e le relative risposte, ivi inserite, potrebbero essere raccolte in un verbale che, nella data e ora previsti dal timing di gara, sarà pubblicato nello spazio "Doc. gara - Allegata" in conformità a quanto disposto dall'art. 88, comma 3, del D.lgs. n. 36/2023 (sei giorni prima della scadenza del termine stabilito per la ricezione dell'offerta).

**IMPORTANTE**: La Stazione Appaltante potrebbe utilizzare l'ambiente "Chiarimenti" per eventuali comunicazioni ai partecipanti e/o la Pec per le comunicazioni di carattere generale.

**Rimane a carico degli operatori economici concorrenti, l'onere di monitorare tale spazio condiviso al fine di prendere contezza di quanto sopra riportato.**

Le comunicazioni individuali ai concorrenti, quando necessarie, potranno essere inviate agli indirizzi di posta elettronica, se certificata, indicati in istanza di ammissione.

N.B. La stazione appaltante utilizzerà – per l'invio delle comunicazioni dalla piattaforma - l'indirizzo di posta elettronica certificata inserito in sede di registrazione/abilitazione sulla piattaforma. La verifica relativa alla correttezza dell'indirizzo di posta elettronica certificata immesso resa a carico dell'operatore economico partecipante. La validità dell'indirizzo PEC è indispensabile per la corretta ricezione delle comunicazioni inoltrate dalla Stazione Appaltante.

N.B. E' necessario che - in fase di registrazione/abilitazione - sia inserito nello spazio denominato "Email PEC" esclusivamente un indirizzo di posta elettronica certificata. L'inserimento/conferma - da parte dell'operatore economico - di un indirizzo PEC non corretto o di un indirizzo non PEC esula dalla stazione appaltante da responsabilità derivanti dal mancato recapito delle comunicazioni inviate.

## **ART. 12 – CAUSE DI ESCLUSIONE DELL'OFFERTA ECONOMICA**

Saranno escluse le offerte in aumento rispetto alla base d'asta.

Saranno, altresì, escluse le offerte, che risultino condizionate, contenenti riserve e/o espresse in modo indeterminato, tali da non poterne desumere con certezza la volontà dell'offerente.

# **Art. 13 - DEPOSITO TELEMATICO DELLA DOCUMENTAZIONE DI AGGIUDICAZIONE**

Alla ditta aggiudicataria potrebbe essere richiesto di provvedere al deposito sul sistema (upload), nello spazio denominato *"DOC. GARA" – "AGGIUDICAZIONE"*, della documentazione indicata nel Disciplinare di Gara/Lettera d'invito.

Tutti i file della documentazione di aggiudicazione dovranno essere contenuti in una cartella .zip (si specifica che l'unica estensione ammessa per la cartella compressa è .zip) e ciascuno di essi dovrà avere formato .pdf. La cartella .zip dovrà essere firmata digitalmente e potrà avere una dimensione massima di 100 Mb. Se detta dimensione non dovesse essere sufficiente, è possibile predisporre più cartelle nel formato specificato (.zip firmato digitalmente) da caricare in successione nello spazio previsto.

L'ulteriore estensione della cartella .zip firmata digitalmente dovrà essere obbligatoriamente .p7m.

La firma digitale apposta sulla cartella .zip equivale all'apposizione della stessa su ogni singolo file contenuto nella medesima cartella .zip, salvo eventuali eccezioni indicate all'interno del disciplinare di gara.

L'upload di tale documentazione dovrà essere eseguito avvalendosi dell'apposita voce giustificativa, predisposta nella sezione denominata "Doc. gara" – "Aggiudicazione" ed attivata all'interno della scheda di gara. Al termine di tale processo il sistema genererà una Pec di avvenuto esito positivo di caricamento. N.B.

E' onere dell'operatore verificare il corretto caricamento direttamente sulla piattaforma. Il corretto caricamento non dipende dalla ricezione della mail di conferma ma dal rispetto delle procedure previste nel presente disciplinare telematico di gara.

In caso di partecipazione in Raggruppamento Temporaneo di Imprese e/o Consorzio:

- costituendo: la cartella .zip contenente la documentazione di aggiudicazione dovrà essere sottoscritta, con apposizione della firma digitale, sia dal legale rappresentante/procuratore della/e mandante/i sia dal legale rappresentante/procuratore della mandataria. L'impresa designata quale futura mandataria provvederà poi a caricare la cartella .zip a sistema;

- costituito: la cartella .zip contenente la documentazione di aggiudicazione dovrà essere sottoscritta, con apposizione della firma digitale, dal solo legale rappresentante/procuratore dell'impresa mandataria, il quale provvederà anche a caricarla a sistema.

Per ogni informazione aggiuntiva si rimanda a quanto indicato all'interno del Disciplinare di gara/Lettera d'invito.

## **ART. 14 – DEPOSITO TELEMATICO DI RICHIESTE DI COMUNICAZIONE**

Per la proposizione di eventuali comunicazioni private con l'Ente è attivata – all'interno della sezione "Eprocurement" – "Proc. d'acquisto" eseguendo l'accesso nella scheda telematica della procedura – un'apposita sezione denominata "Comunicazioni".

Tale sezione sarà disponibile solo a seguito di abilitazione alla procedura.

L'operatore dovrà inoltrare la comunicazione utilizzando il comando "Nuova richiesta" presente nella schermata.

La risposta fornita dalla Stazione appaltante sarà parimenti disponibile all'interno della medesima sezione e in corrispondenza della richiesta posta.

La Stazione appaltante potrebbe utilizzare l'ambiente "Comunicazioni" per inoltrare richieste al partecipante tramite la piattaforma; in tal caso l'operatore economico avrà a disposizione - direttamente nella schermata – il pulsante per poter visualizzare il contenuto della richiesta e, conseguentemente, per fornire risposta.

## **ART. 15 – DEPOSITO TELEMATICO DELLA RICHIESTA DI ACCESSO AGLI ATTI**

Per la proposizione di eventuali richieste di accesso agli atti è attivato - selezionando la procedura di cui trattasi all'interno della sezione "E-procurement" – "Proc. d'acquisto" – un apposito spazio denominato "Accesso agli atti".

Tale sezione sarà disponibile solo a seguito di abilitazione alla procedura e solo dopo la decorrenza del termine di presentazione dell'offerta.

L'operatore dovrà inoltrare l'istanza utilizzando il comando "Nuova richiesta" presente nella schermata.

La risposta fornita dalla Stazione appaltante sarà parimenti disponibile all'interno della medesima sezione e in corrispondenza della richiesta posta.

La Stazione appaltante potrebbe utilizzare l'ambiente "Accesso agli atti" per rispondere alle richieste pervenute con modalità alternative/gestire operazioni collegate all'accesso agli atti; in tal caso l'operatore economico avrà a disposizione - direttamente nella schermata – il pulsante per poter visualizzare il contenuto del messaggio e, conseguentemente, per fornire risposta.

Palermo, (data ed ora firma digitale)